REPUBLIQUE ALGERIENNE DEMOCRATIQUE ET POPULAIRE

Ministère de l'Enseignement Supérieur et de la Recherche Scientifique Ecole Nationale Polytechnique

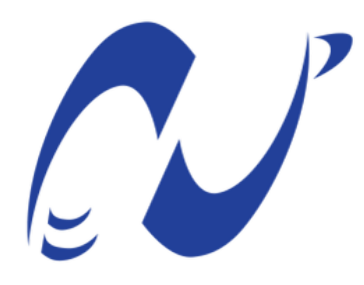

المدرسة الوطنية المتعددة التقنيات Ecole Nationale Polytechnique

Département d'Electronique

Mémoire de projet de fin d'études pour l'obtention du diplôme d'ingénieur d'état en électronique

## La radio logicielle: Diffusion terrestre de la vidéo digitale

Presenté par : MIHOUB Farid

Sous la direction de M. CHERIF LARBES Prof.

Présenté et soutenue publiquement le  $(23/06/2018)$ 

Composition du jury :

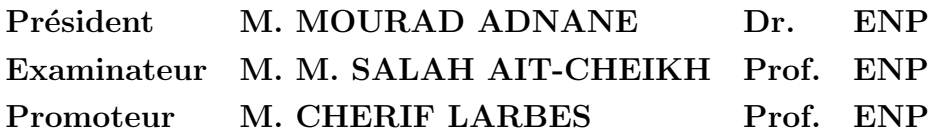

REPUBLIQUE ALGERIENNE DEMOCRATIQUE ET POPULAIRE

Ministère de l'Enseignement Supérieur et de la Recherche Scientifique Ecole Nationale Polytechnique

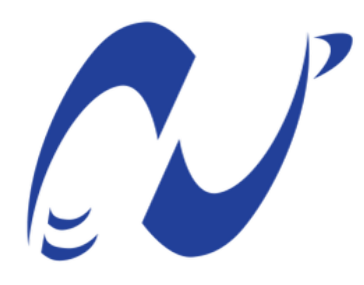

المدرسة الوطنية المتعددة التقنيات Ecole Nationale Polytechnique

Département d'Electronique

Mémoire de projet de fin d'études pour l'obtention du diplôme d'ingénieur d'état en électronique

## La radio logicielle: Diffusion terrestre de la vidéo digitale

Presenté par : MIHOUB Farid

Sous la direction de M. CHERIF LARBES Prof.

Présenté et soutenue publiquement le  $(23/06/2018)$ 

Composition du jury :

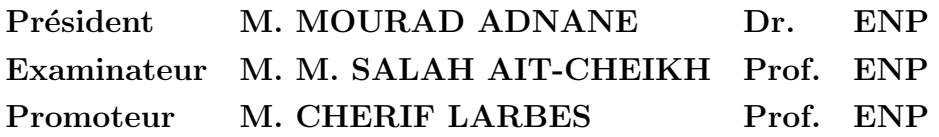

#### **ملخص :**

الراديو المعرف برمجيا تقنية جديدة من تقنيات االتصاالت الالسلكية، في هذه المقالة سنقوم بتعريف هذه التقنية التي يتم فيها برمجة معظم وظائف الراديو التقليدي بشكل برمجي، و ذلك للحصول على اأجهزة مرنة يتم تغيير عملها برمجيا دون تغيير في الأجزاء الصلبة للجهاز، هذه الوظائف البرمجية تولد اشكالا موجية برمجية تمثل الاشارة التي سيتم إرسالها السلكيا. GNU راديو من أحسن االدوات التي يتم إستخدامها في تطوير التطبيقات المتعلقة بالراديو المعرف برمجيا، البث الأرضـي للفيديو الرقمـي يمكن أن يتم بشكل برمجي باستعمال GNU راديو و جهاز VGA USB3.0 الذي سيقوم بتحويل الشكل الموجي الرقمي البرمجي الى موجة تماثلية كهرومغناطسية.

**كلمات مفتاحية :** الراديو المعرف برمجيا، البث االرضي للفيديو الرقمي، راديو قنو، شكل الموجة، مصفوفة بيانات الفيديو، المحول الرقمي التماثلي.

#### **Abstract:**

Software defined radio is a new approach in wireless communication, in this article we will define this technique where all the modules of a traditional radio are defined in software, in order to build a flexible radio that can be reconfigured with a software upgrade without any changes in hardware. These radio modules have an output called a waveform which represent the signal that will be transmitted. GNU radio a powerful platform for software defined radio development, we will use it to build the Digital Video Broadcasting Terrestrial standard in software then we will transmit the signal using VGA USB3.0 adapter that will transform our digital waveform to analogue electromagnetic wave.

**Key words:** Software defined radio, DVB-T, GNU Radio, waveform, VGA SDR, digital analog converter.

#### **Résumé:**

La radio définie logicielle est une nouvelle approche dans la communication sans fil, dans cet article nous définirons cette technique, où tous les modules d'une radio traditionnelle sont définis par logiciel, afin de construire une radio flexible qui peut être reconfigurée avec une mise à niveau logicielle sans faire de changement au niveau du matériel. Ces modules radio ont une sortie appelé une forme d'onde qui représente le signal qui sera transmis. GNU radio une plate-forme puissante pour le développement radio définie logicielle, nous l'utiliserons pour implémenter la norme du Digital Vidéo Broadcasting Terrestrial par logiciel que nous transmettrons en utilisant l'adaptateur VGA USB3.0 qui transformera notre onde numérique en onde électromagnétique analogique.

**Mots clés:** Radio définie logicielle, DVB-T, GNU Radio, forme d'onde, VGA SDR, convertisseur

# $D{\'e}dicace$

To the sun, to the moon, my mother, my father. To all stars in my sky, my family, my friends and all people who showed up in my life.

# Remerciements

"My Lord ! Grant me the power and abilty that I may be grateful for Your favors which You have bestwoed on me and on my parents, and that I may do righteous good deeds that will please You, and admit me by Your mercy among Your righteous servants".

# Table des matières

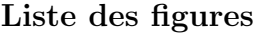

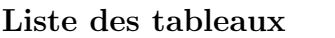

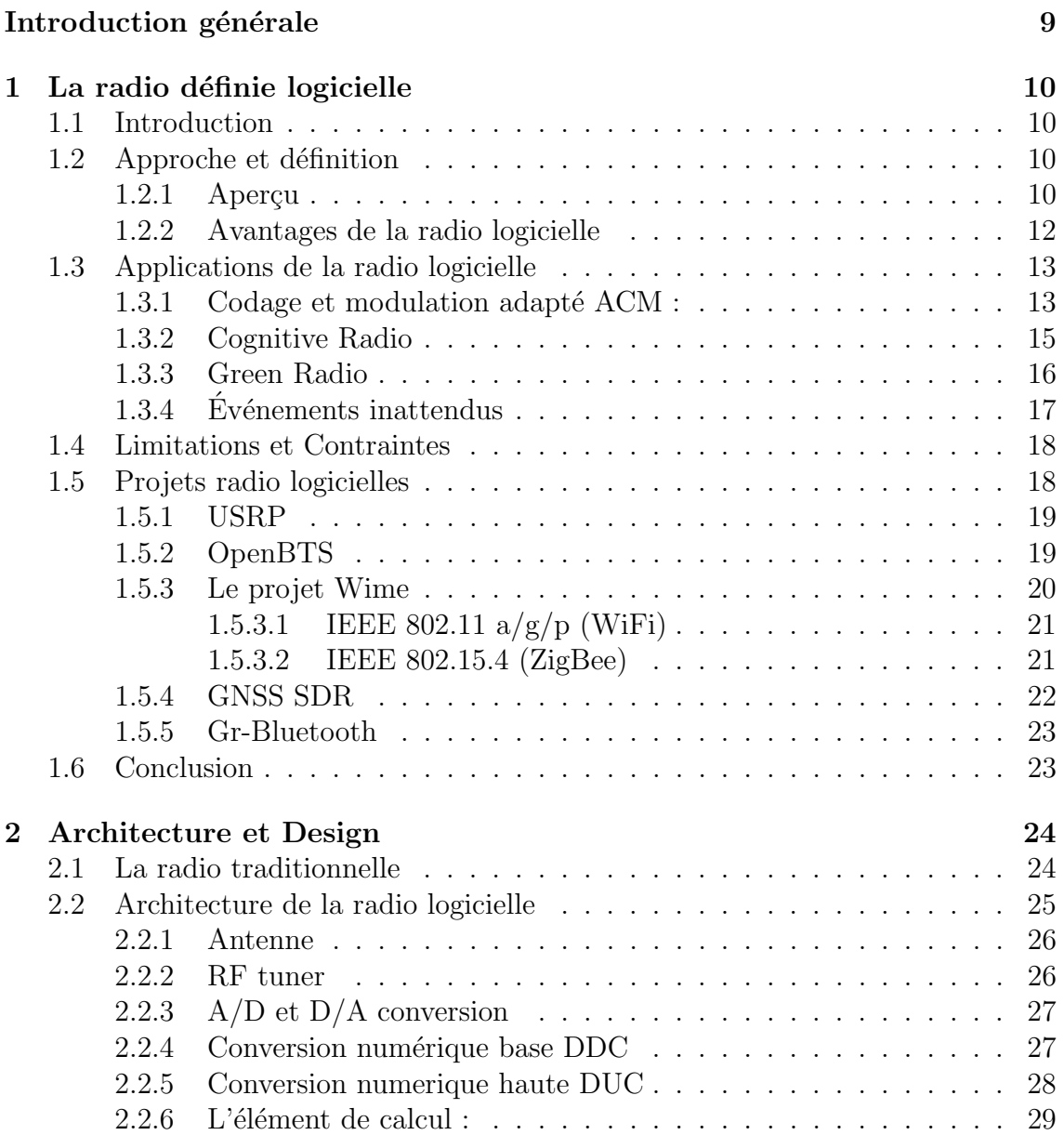

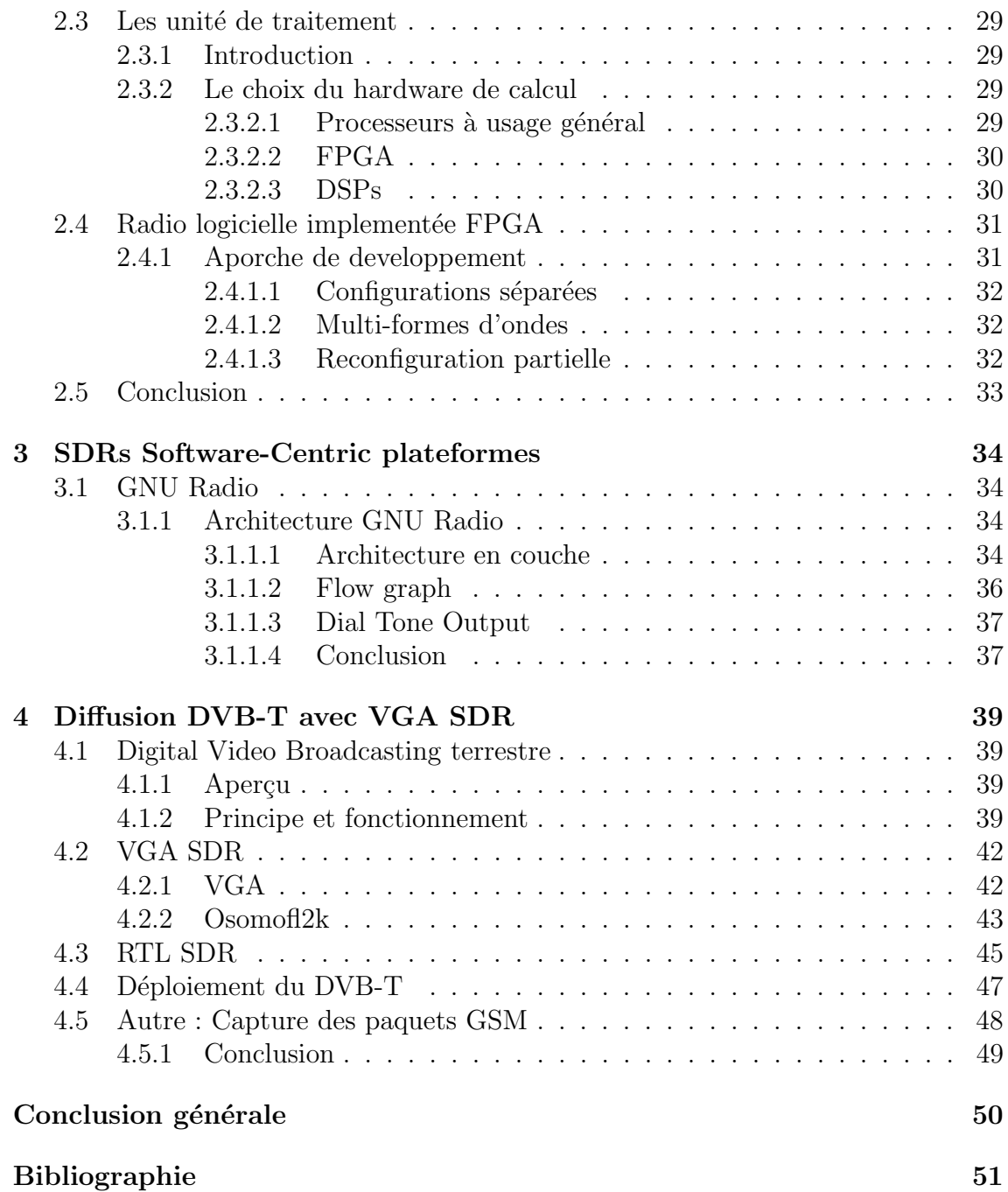

# <span id="page-8-0"></span>Table des figures

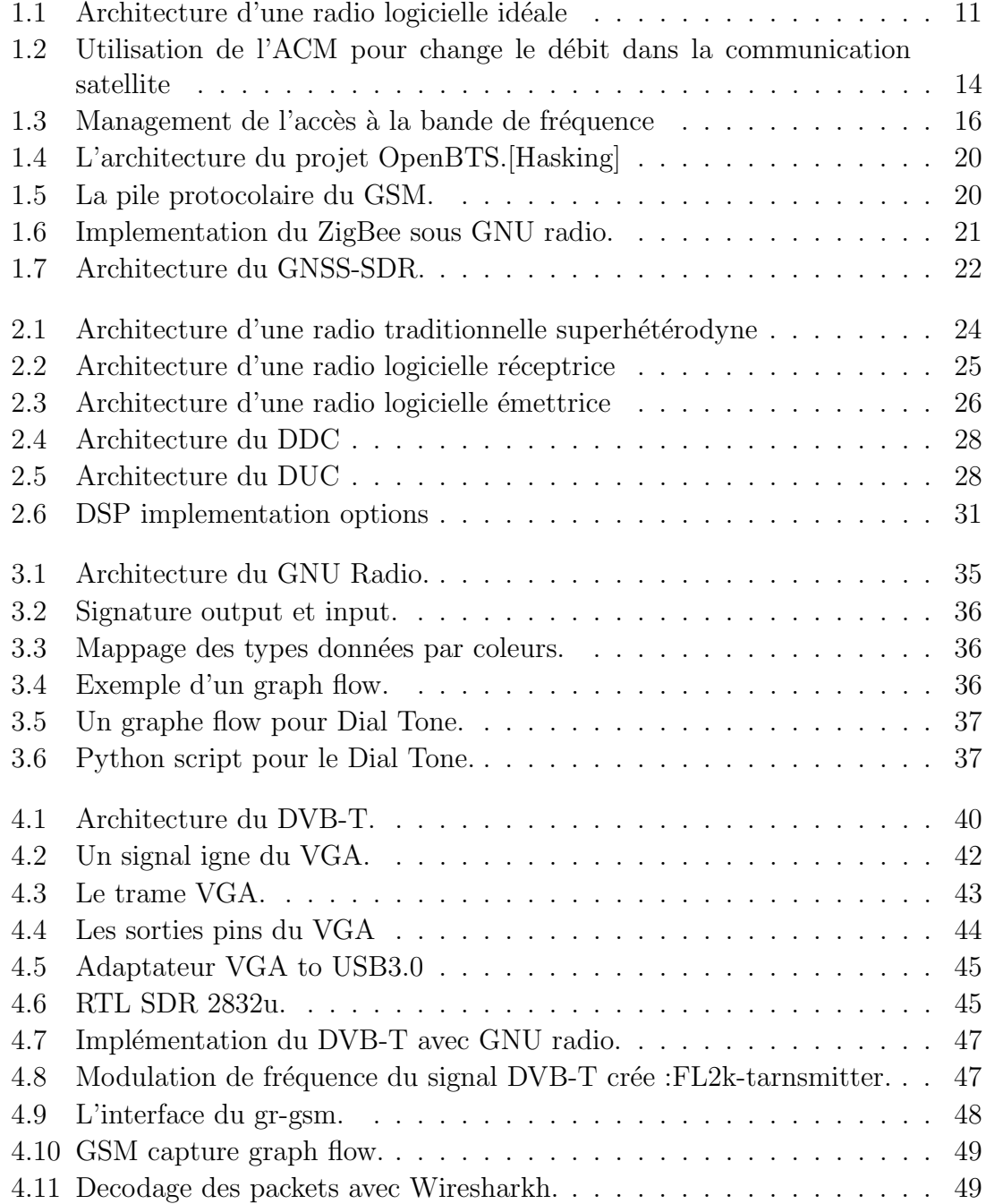

# <span id="page-9-0"></span>Liste des tableaux

1.1 Modulations et codages utilisés par certains stadards de communication. 15

## <span id="page-10-0"></span>Introduction générale

La radio c'est un périphérique qu'est utiliser pour la transmission et la réception des informations entre deux points, cette définition est généralement désigne la communication sans fils. Historiquement, les radios ont été conçues pour traiter une forme d'onde spécifique, une forme d'onde est un ensemble d'algorithmes de codage, certains types de modulation, et d'autres opérations de traitement appliquées à un signal cible. Ces radios ont des applications spécifique et qui fonctionnent dans un environnement connu et bien déterminé.

Les fonctionnalités et les modules des radio traditionnelles, sont implémentées en hardware, donc le résultat une architecture rigide, fixe, difficile à changer et modifier. Avec l'augmentation des nouveaux services et normes de la communication sans fil, les radio dotés de ressources matérielles dédiées à faire des taches limitées ne peuvent plus répondre aux besoins de l'utilisateur. C'est également coûteux d'améliorer et de maintenir un système sans fil chaque fois qu'une nouvelle norme vient dans l'existence. Une solution réalisable pour rendre la communication plus flexible et conviviale peut être atteint grâce au concept de la radio définie par logiciel ou la radio logicielle (Software defined Radio). La radio définie par logiciel fait référence à une classe des radios reprogrammables ou reconfigurables dans lesquelles la même pièce de matériel peut effectuer différentes fonctions à des moments différents. La radio définie par logiciel est une technologie émergente, multi-service, multi-standard, multi-bande, reconfigurable et reprogrammables par logiciel. La technologie de radio logicielle peut prendre l'avantage des modules matériels programmables pour construire une architecture de système ouvert basée sur un logiciel. Dans ce cas, une variété de fonctions de l'émetteur-récepteur telles que le contrôle automatique du gain, la translation de fréquence, le filtrage, modulation et démodulation peuvent être intégrés sur une même plateforme matérielle. Cela pourrait entraîner la maximisation du nombre des fonctions radio pour une application particulière. La radio d´efinie par logiciel offre la flexibilit n´ecessaires pour satisfaire les exigences de la communication sans fils.

## <span id="page-11-0"></span>Chapitre 1

## La radio définie logicielle

## <span id="page-11-1"></span>1.1 Introduction

Le concept de la radio définie logicielle était développé à l'origine par les efforts conjugués de divers groupes de recherche, des organisations privées et des agences gouvernementales des États-Unis dans les années 1970-1980 comme le US Department of Defense Laboratory et une équipe à la Garland, Texas Division of E-Systems. Au début des années 1990, Joe Mitola a inventé le terme "radio logicielle" en coopération avec E-Systems comme un plan pour construire un véritable  $\acute{e}$ metteur-r $\acute{e}$ cepteur GSM basé sur un logiciel. Joseph Mitola, défini le terme comme un identifiant d'une classe de radios qui pourrait ˆetre reprogramm´ee et reconfigurée par logiciel. Mitola a imaginé une radio définie logicielle, dont les composants physiques n'étaient qu'une antenne et un convertisseur numérique analogique ADC (respectivement DAC du côté de l'émetteur), le reste des fonctions seront faites par un processeur programmable.

### <span id="page-11-2"></span>1.2 Approche et définition

#### <span id="page-11-3"></span> $1.2.1$  Aperçu

La radio logicielle est une technologie qui est capable de fournir certains avantages significatifs par rapport à la radio traditionnelle. Ces avantages sont dus à la puissance des techniques de traitement de signal numérique. Le concept de base de la radio logicielle est que la radio peut être totalement configurée, modifiée ou définie par un changement logiciel sans toucher ou reconfigurer le matériel. Cela signifie la possibilité de passer à des nouvelles normes et standards avec une simple mise à <span id="page-12-0"></span>jour du firmware ou du logiciel.<sup>[\[1\]](#page-52-1)</sup> Généralement le temrme radio logicielle est utilisé

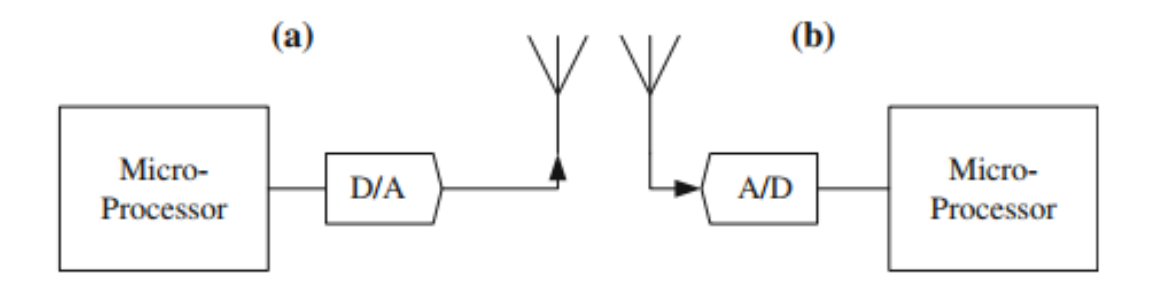

FIGURE 1.1: Architecture d'une radio logicielle idéale

pour désigner une radio émettrice-réceptrice où les paramètres clés sont définis par logiciel et dans laquelle les aspects fondamentaux du fonctionnement peuvent être reconfigurés par la mise à jour de ce logiciel. Un certain nombre de termes associés ont été également utilisés dans le contexte des systèmes mobiles programmables ou re-configurables :

- Radio définie logicielle (SDR) : C'est le terme adopté par le SDR Forum un organisme international qui se penche sur les aspects normatifs des radios logicielles
- Multi-standard terminal (MST) : Ce type de terminal n'est pas nécessairement une radio définie logicielle. Il se réfère simplement à un terminal qui est capable de fonctionner sur un certain nombre de normes d'interfaces aériennes différentes. Ce type de terminal fournira une accès aux standards internationales, ou plus large que ne le ferait un standard unique. Par exemple, un terminal qui peut faire la transition du système mondial de communications mobiles (GSM) au système Accès Multiple par Répartition en Code Large Bande (WCDMA).
- Radio re-configurable : Ce terme est utilisé pour englober à la fois la mise à jour du logiciel et du firmware (par exemple, l'utilisation des circuits logiques programmables, tels que les FPGA (Field Programmable Gate Array)]. Les deux formes de configuration sont susceptibles d'être nécessaires dans toutes les applications radio logicielles où la la consommation de la puissance est un critère important).
- Architecture radio flexible (FAR) : Ceci est une définition plus large encore que celles au dessus. Elle indique que tous les aspects du système radio sont flexibles, et pas seulement la bande de base ou la section numérique. Un vrai FAR devrait permettre des paramètres tels que le nombre et le type d'étapes de conversion  $A/D$  et  $D/A$  à modifier par le logiciel ainsi que, par exemple, les largeurs de

bande des filtres et même la bande de fréquence de travail. C'est clairement un objectif important pour la radio logicielle.[\[2\]](#page-52-2)

#### <span id="page-13-0"></span>1.2.2 Avantages de la radio logicielle

Il faut du temps pour qu'une nouvelle technologie évolue du laboratoire au terrain. Puisque la radio logicielle est relativement récente, on ne sait pas encore où elle peut être appliquée. Certains avantages et applications significatifs sont résumés ci-dessous :

**Interopérabilité :** La radio logicielle peut facilement communiquer avec plusieurs stations radio incompatibles ou comme un pont entre eux. L'interopérabilité était le première raison de l'intérêt de l'armée américaine et du financement du projet de la radio logicielle au cours des 30 dernières années. Différentes branches de l'armée et des organismes de l'application de loi (Law enforcement agencies) des dizaines de incompatibles radios, entravant la communication pendant les opérations conjointes. Alors la radio logicielle peut servir comme traducteur pour toutes les différentes radios.

Utilisation efficace des ressources : Cela est très important dans des conditions variables de sorte que le radio définie logiciel peut adapter la forme d'onde pour maximiser une mesure clé. par exemple, une forme d'onde de grande puissance où le débit est élevé, peut être sélectionnée pour télécharger rapidement un fichier.

Longue durée de vie une radio définie par logiciel peut être mise à niveau sur le terrain pour prendre en charge les dernières normes de communication. Cette capacité est particulièrement importante pour les radios ayant de longs cycles de vie tels que celles dans les domaines militaire et applications aérospatiales. Par exemple, un standard cellulaire peut être déployé en chargeant à distance le nouveau logiciel dans une station de base radio définie par logiciel, en plus d'économiser le coût du nouveau matériel et des travaux d'installation

Moindre coût Une radio logicielle peut être adaptée pour être utilisée dans de multiples marchés et pour de multiples applications. Des économies d'échelle entrent en jeu pour réduire le coût de chaque appareil par exemple la même radio peut être vendue pour un opérateur de réseau cellulaire et un fabricant d'automobiles. Tout aussi significativement, le coût de la maintenance et de l'installation est réduit[? ].

Recherche et développement Une radio logicielle peut être utilisée pour implémenter de nombreuses formes d'onde différentes pour des performances et des analyses en temps réel. De grandes études, De recherches scientifiques et commerciales peuvent  $\hat{e}$ tre menées beaucoup plus rapidement.

## <span id="page-14-0"></span>1.3 Applications de la radio logicielle

#### <span id="page-14-1"></span>1.3.1 Codage et modulation adapté ACM :

Aperçu la performance d'une radio définie par logiciel dépend fortement des applications. Il y a beaucoup de considérations à prendre, la taille physique, la fiabilité, l'environnement ... et pour cela nous introduisons ce que nous appelons la valeur du m´erite pour un SDR. Pour certaines applications, l'objectif est de minimiser la consommation d'énergie tout en maintenant la tâche requise. La contrainte de consommation d'énergie due à l'énergie disponible limitée donc la valeur du mérite dans ce cas sera énergie/bit. Certaines applications cherchent à transmettre le plus de donn´ees possibles sur la bande passante disponible donc la valeur de m´erite de  $\cos$  radios est bps/Hz. Le maximum de débit qui peut être atteint est ce que nous appelons capacité de la chaîne.

C'est quoi une ACM Le codage adaptatif et la modulation sont une méthode pour augmenter le débit global, l'efficacité, et la fiabilité d'un système de communication en changeant dynamiquement la modulation et la correction d'erreur directe en réponse aux conditions de liaison mesurées. Lorsque les conditions de liaison sont favorables dans la modulation d'ordre élevé et les schémas de correction d'erreurs sans voie de retour avec un débit minimal sont utilisés pour maximiser le transfert de donn´ees. Inversement, dans de mauvaises conditions de liaison, une modulation et un codage robustes sont utilisés pour maintenir le lien mais à débit réduit.

Considération pendant l'implémentation du ACM ACM a été introduit avant même le concept de radio logicielle, mais radio logicielle a rendu0l'ACM plus pratique et transparente pour la mise en œuvre. L'id´ee de codage adaptatif et la modulation est très simple et vient directement de la loi de Shanon. Faire sélectionner la combinaison des algorithmes de codage et de modulation qui donnent le débit le plus élevé dans des conditions de canal courantes, donc il y a trois exigences principales pour mettre en œuvre un ACM pratique :

- Les conditions actuelles du canal doivent être connues avec une précision raisonnable.
- L'état du canal doit être constant sur une certaine période ou changer lentement par rapport au taux d'adaptation.
- La radio doit prendre en charge plusieurs formes d'onde.

<span id="page-15-0"></span>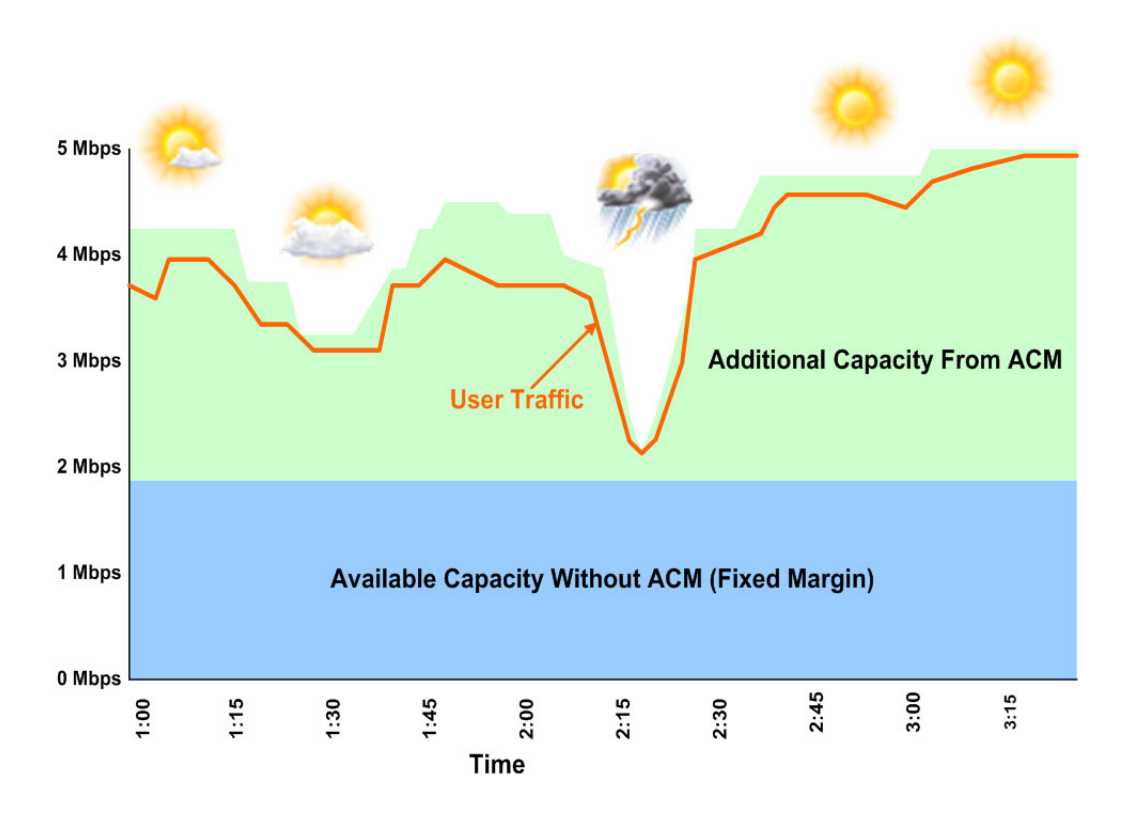

FIGURE 1.2: Utilisation de l'ACM pour change le débit dans la communication satellite

La première exigence peut être faite par une boucle ouverte ou par une approche en boucle fermée. Approche en boucle ouverte, les informations sur la chaîne proviennent de l'extérieur de la radio, comme les bulletins météo qui peuvent être utilisés pour prédire l'atténuation du signal due aux conditions météorologiques. Une autre source peut être utilisée pour prédire la perte du chemin telle que la localisation GPS et les paramètre de l'orbits. Dans l'approche en boucle fermée, le récepteur peut renvoyer des informations (comme SNR) à l'émetteur, cette approche est plus robuste et permet une adaptation plus rapide que la technique en boucle ouverte. Cependant, un lien bidirectionnel est requis et un d´ebit est perdu sur le lien de retour pour accommoder les mises à jour d'état de canal. Presque toutes les techniques qui supporte l'ACM sont en boucle fermée.

| Standards        | Modulation | Coding | Waveforms | Comments              |
|------------------|------------|--------|-----------|-----------------------|
| DVB-S2           |            | 11     | 28        | LDPC, QPSK, APSK      |
| WiMax (802.16e)  | 3          |        |           | Turbo, 16QAM          |
| Wifi $(802.11n)$ |            |        |           | LDPC, $2,4,16,64$ QAM |
| GPRS/EDGE        |            |        |           | GMSK, 8PSK            |

<span id="page-16-1"></span>TABLE 1.1: Modulations et codages utilisés par certains stadards de communication.

Le taux ACM est un facteur important lors de la processus de la mise en œuvre , la radio logicielle est la solution appropriée pour ça. La fonction ACM rapide permet de modifier le code et la modulation une image par image. Lent ACM suppose que les changements des conditions de canal sont lentes par rapport au temps nécessaire pour que la radio se configure. La plupart des normes sans fil modernes utilisent ACM rapide, et il y a mécanismes nécessaires pour le récepteur à fin de savoir le code et la modulation utilisé par les émetteurs, les mécanisme communs sont :

- Insérer le code et les informations de modulation dans chaque trame  $En$ -tête, ce mécanisme est utilisé par DVB-S2.
- Passer les informations sur le code et la modulation sur le canal latéral, ces mécanismes utilisés par WiMAX.
- Transmettre le code et les informations de modulation en tant que partie de la charge utile de données dans certaines trames.

Toute la radio logicielle peut facilement prendre en charge la mise en œuvre de l'ACM, spécialement pour la radio logicielle qui utilise FPGA en implémentation en cas d'ACM rapide. FPGA a assez ressource pour prendre en charge plusieurs codage et modulation simultanément.

### <span id="page-16-0"></span>1.3.2 Cognitive Radio

Avec les progrès de la technologie sans fil, les applications exigent des débits de données plus élevés. D'un autre côté, la rareté du spectre devient un problème majeur en raison de l'augmentation des utilisateurs du spectre. L'accès dynamique à la bande de fréquence(Dynamic Spectrum Acess) est une solution prometteuse pour faire face au problème d'utilisation de la ressource. Une version plus intelligente et plus avancée de la radio logicielle appelée Radio cognitive (CR) et qui a été propos´ee par Joseph Mitola en 1999. Le CR est une plateforme radio qui est toujours consciente de son environnement et peut rapidement changer ses paramètres

<span id="page-17-1"></span>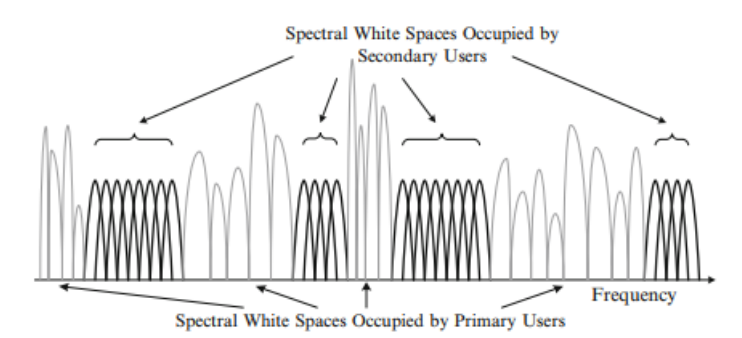

FIGURE 1.3: Management de l'accès à la bande de fréquence

de fonctionnement en tenant comptedes nouvelles caractéristiques du spectre. L'utilisateur n'est même pas averti quand le CR change ses paramètres correspondants. Le CR est une solution alternative pour atténuer le problème de rareté du spectre en réutilisant la partie de la bande passante attribuée à l'utilisateur sous licence pour les utilisateurs secondaires sans perturber les opérations de tout utilisateur principal  $\alpha$  proximité. À première vue, les approches mentionnées ci-dessus sont simples. Cependant, une simple modification du domaine fréquentiel pose plusieurs défis dans le transceiver dont la synchronisation est l'une des plus importantes. Brièvement, le récepteur n'a aucune idée que l'émetteur envoie les données dans telle bande de fréquence.

#### <span id="page-17-0"></span>1.3.3 Green Radio

Les ingénieurs radio se concentrent généralement sur l'optimisation d'un seul lien de communication. Un exemple d'optimisation de la consommation d'énergie sur un terminal utilisateur pour augmenter la durée de vie de la batterie. Un nouveau concept appel´e Green Radio adresse la consommation d'´energie de l'ensemble de l'infrastructure de communication. Dans le cas d'une optimisation de réseau cellulaire, inclure toutes les stations de base, combinés et autres équipements de réseau. Radio définie par logiciel est une solution puissante qi fournit les contrôles pour adapter le processus de consommation d'´energie dans les interfaces radio. Il y a des facteurs importants à prendre en considération afin de déployer une infrastructure de radio verte :

— Efficacité de déploiement : ce facteur décrit le débit du réseau par unité du coût de déploiement. Le coût du déploiement comprend à la fois le matériel (comme les équipements de la station, l'installation du site) et les dépenses d'exploitation (comme la consommation d'énergie, la maintenance).

- L'efficacité spectrale : elle peut être définie comme la quantité d'informations utiles pouvant être transmises sur un spectre donné (bande passante) sur une période donnée. Pour les concepteurs de modems, l'efficacité spectrale est définie comme la quantité de bits transmis par seconde par bandes passante. Pour les systèmes de communication par paquets, l'efficacité de bande passante peut être définie comme la quantité de paquet utilisateur utile transmise par seconde par bande passante. Mais en terme de puissance il est facile de voir que si une forme d'onde prend 1 min et une autre prend 1 s pour transmettre la même quantité de données, pour la première forme d'onde la radio doit rester activée plus longtemps, donc plus de puissance consommée.[\[3\]](#page-52-3)
- Bande passante et puissance : la bande passante et la puissance sont des facteurs importants dans un système sans fil selon l'équation de capacité de Shanon, il est toujours bénéfique d'utiliser toute la bande passante Réduire la puissance requise, ce sera pratique si la station de base dessert un petit nombre d'utilisateurs. en plus dans le système pratique ce facteur est plus compliqué en fait le processus d'une large bande passante augmente la puissance requise.

#### <span id="page-18-0"></span>1.3.4 Evénements inattendus

Il existe des situations critiques, et des conditions inattendues qui peuvent conduire à la perte dramatique dans le système de communication sans fil, la radio définie par logiciel sera une contre-mesure efficace `a ces situations. Les missions spatiales sont un exemple parfait pour montrer l'importance du logiciel défini radio. En 1997, la mission Cassini-Huygens a été lancée pour étudier Saturne et ses lunes. Huygen a été conçu pour se séparer du vaisseau spatial et atterrir sur la lune de Saturne afin de transmettre des informations à l'engin spatial puis de les retransmettre à la terre. Après 8 ans les ingénieurs ont découvert toutes les données transmises ont ´et´e perdues en raison d'une faille dans la conception de la radio sur Cassini. Cette radio n'a pas pu compenser le décalage Doppler élevé connu avec Huygen au cours de la rapide décent sur la lune, le problème serait facilement résolu avec un petit changement dans la algorithme de suivi des symboles dans la radio Cassini, mais la radio n'a pas été définie par logiciel elle ne pouvait pas être corrigé ce problème. Le décalage Doppler entraîne à la fois un décalage de fréquence (compensé par la radio Cassini) et un decalge au taux de transfert symbole (non compensé). Le décalage du débit de symboles est négligeable pour les petits changements Doppler et était négligé par les ingénieurs.[\[4\]](#page-52-4)

## <span id="page-19-0"></span>1.4 Limitations et Contraintes

La complexité du design La conception d'une radio logicielle est assez complexe, un concepteur doit avoir des compétences dans différents domaines et une expertise spécialisée est nécessaire pour développer certains types de radio logicielle. Il faudra beaucoup de temps à un ingénieur pour développer une radio logicielle, certains designers arguant qu'il faut parfois deux fois le temps pour développer une radio logicielle qui supporte deux formes d'ondes que le développement de deux radios séparées qui supportent deux formes d'onde différentes. Le développement de nouvelles formes d'ondes pouvant être supportées par de telles plateformes radio logicielle peut être plus cher que le développement de la plate-forme à nouveau.

Coût et puissance Le coût et la puissance sont deux facteurs principaux contre la technologie de la radio définie par logiciel spécialement pour les produits à fort volume et à faible marge. Une radio définie par logiciel serait plus complexe qu'une radio à fonction unique. Exemple une radio simple comme les récepteurs  $AM/FM$ qui sont haut volume et simple dans leur conception, donc c'est pratique d'utiliser des ASIC dont le coût est proportionnel à leur taille. Le deuxième point négatif sur la radio d´efinie par logiciel est le pouvoir la consommation en raison du traitement de la large bande passante, la complexité du DSP, la consommation d'énergie dans un FPGA ou un processeur polyvalent est beaucoup plus élevé qu'un ASIC équivalent.

**Problèmes de sécurité** La plupart des radio logicielles traditionnelles ne donnaient pas beaucoup d'importance au critère de sécurité de l'information, car ces infrastructure étaient des "Black Box". Il était difficile de manipuler ces protocoles et tester par les chercheurs, ou par les pirates. Avec l'implémentation des couches physiques radios en software et qui est devenue tr`es robuste, plusieurs projets sont déjà disponible, open source et simple à configurer et à utiliser, donc les gens ont commencé à utiliser ces techniques pour de mauvaises intérêts. Aujourd'hui il est très facile de déployer une "Fake BTS", ou un "GPS jammer" et autre. Au chapitre 4 une d´emonstration d'un simple IMSI-Catcher passive est implicitement avec le décodage des paquets GSM.

### <span id="page-19-1"></span>1.5 Projets radio logicielles

Plusieurs normes et standards de de la radio traditionnelle sont implémentés en software en profitant de cette nouvelle approche du radio logicielle, toutes ces implémentations pouvant être supportées par une seule plateforme radio logicielle.

#### <span id="page-20-0"></span>1.5.1 USRP

L'un des périphériques de la radio logicielle les plus populaires, Universal Software Radio Peripheral (USRP), est une platforme radio logicielle développée et vendue par Ettus Research, LLC sous la société mère de National Instruments. Son objectif principal est de permettre aux utilisateurs de créer leur propre radios logicielles, et elle est principalement utilisée par les chercheurs et les universités. Les principaux avantages de l'USRP sont sa polyvalence, grande communauté de développement, et une grande quantité de logiciels associés. En général, l'unité matérielle USRP consiste en une antenne reliée à une radio fréquence  $(RF)$  frontale, convertisseur analogiquenumérique (ADC), convertisseur numérique-analogique (DAC) et une matrice de portes programmable par l'utilisateur (FPGA). Ensuite, l'USRP se connecte à un ordinateur hôte via une connexion USB ou Gigabit Ethernet, selon le modèle USRP. L'USRP est compatible avec presque tous systèmes d'exploitation modernes  $(X)$ , y compris Window, Mac OS X, et de nombreuses distributions de Linux Jusqu'à présent, les distributions Linux ont été de loin le système d'exploitation le plus couramment utilisé avec l'USRP, principalement en raison de la nature open source de Linux. Pour communiquer avec l'ordinateur hôte, la carte USRP fonctionne avec le pilote matériel USRP (UHD) Universal Hardware Driver.

#### <span id="page-20-1"></span>1.5.2 OpenBTS

OpenBTS est un projet de logiciel open source dédié aux réseaux mobiles en substituant les protocoles de télécommunications existants et les systèmes matériels traditionnels et complexes, propriétaires, avec des protocoles Internet et une architecture logicielle flexible. Cette architecture est ouverte à l'innovation par tout le monde, permettant le développement de nouvelles applications et services et simpli-fiant considérablement la mise en place et l'exploitation des réseaux mobiles.[\[5\]](#page-52-5) Le projet OpenBTS implémente un BTS indépendant qui s'interface avec un Branch Exchange (PBX) via le protocole SIP (Session Initiation Protocol) au niveau de la couche L3; l'USRP est utilisé pour présenter l'interface air Um. En fournissant des fonctionnalités BSC et MSC minimalement intégrées et en utilisant le PBX pour les fonctions de commutation et d'appel. Les fonctions OpenBTS en tant qu'un point d'accès GSM qu'un BTS traditionnel qui nécessite un BSC de contrôle et de base réseau. En l'absence d'une interface standard A-bis, OpenBTS ne se connecte pas

<span id="page-21-1"></span>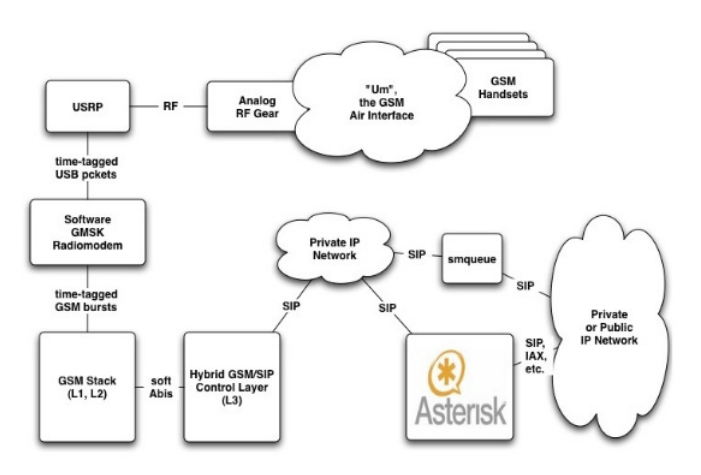

Figure 1.4: L'architecture du projet OpenBTS.[Hasking]

<span id="page-21-2"></span>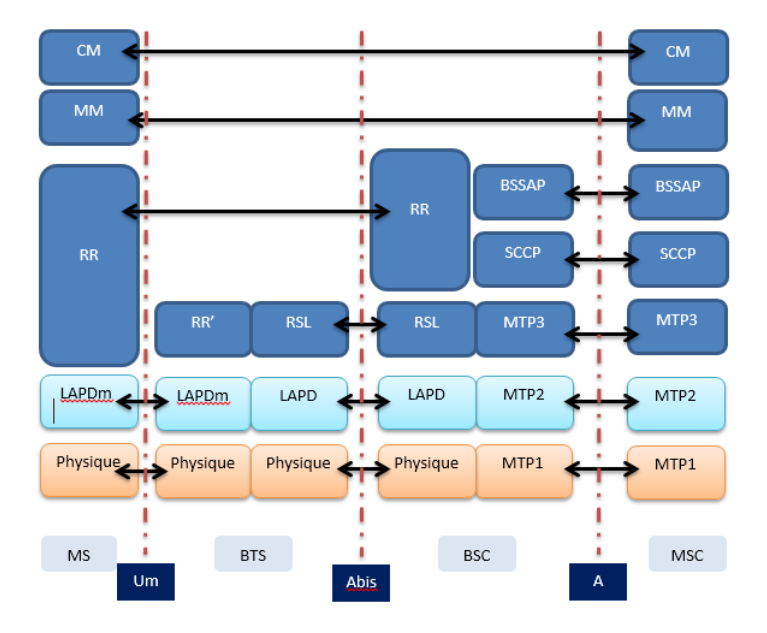

Figure 1.5: La pile protocolaire du GSM.

aux Réseaux GSM ou la famille Osmocom de composants GSM. La version opensource de cet programme ne permet pas le contrôle ou la fonctionnalité d'un BSC, y compris le handover et la configuration de param`etres multicellulaires. Asterisk ou FreeSWITCH est utilisé comme PBX logiciel gère le routage des appels privés et la connexion VoIP vers Internet.[\[6\]](#page-52-6)

#### <span id="page-21-0"></span>1.5.3 Le projet Wime

Une communication sans fil robuste et fiable est l'une des exigences les plus importantes dans de nombreux domaines d'application. Cela inclut les réseaux industriels, les applications de soins de santé, ainsi que les réseaux Ad-hoc de véhicules, où les applications de sécurité sont considérées comme le principal moteur de leur introduction. Cependant, en raison de structures de réseau très dynamiques et de canaux variant rapidement, ces réseaux sont particulièrement difficiles du point de vue des communications.[\[7\]](#page-52-7)

#### <span id="page-22-0"></span>1.5.3.1 IEEE 802.11 a/g/p (WiFi)

Une implémentation d'un émetteur-récepteur IEEE 802.11a/g/p basé sur GNU Radio qui prend en charge toutes les methodes de modulation et de codage, fonctionne entièrement en software et prend en charge une large gamme de SDR. Il convient parfaitement à l'évaluation des performances par simulation (WiFi on the loop) et en pratique des réseaux WiFi et Vehicular Ad-Hoc.[\[8\]](#page-52-8)[\[9\]](#page-52-9)

#### <span id="page-22-1"></span>1.5.3.2 IEEE 802.15.4 (ZigBee)

L'alliance ZigBee a été créée en 2002 pour développer une pile de protocole standard pour faible débit, faible consommation des appareils sans fil. Elle utilise la norme IEEE 802.15.4 pour définir sa couche physique et MAC. L'alliance ZigBee est une association `a but non lucratif de membres visant le d´eveloppement de la norme et se compose de différents types d'organisations, y compris les universités, les fabricants d'équipements, les entreprises de semi-conducteurs. IEEE 802.15.4 est conçue

<span id="page-22-2"></span>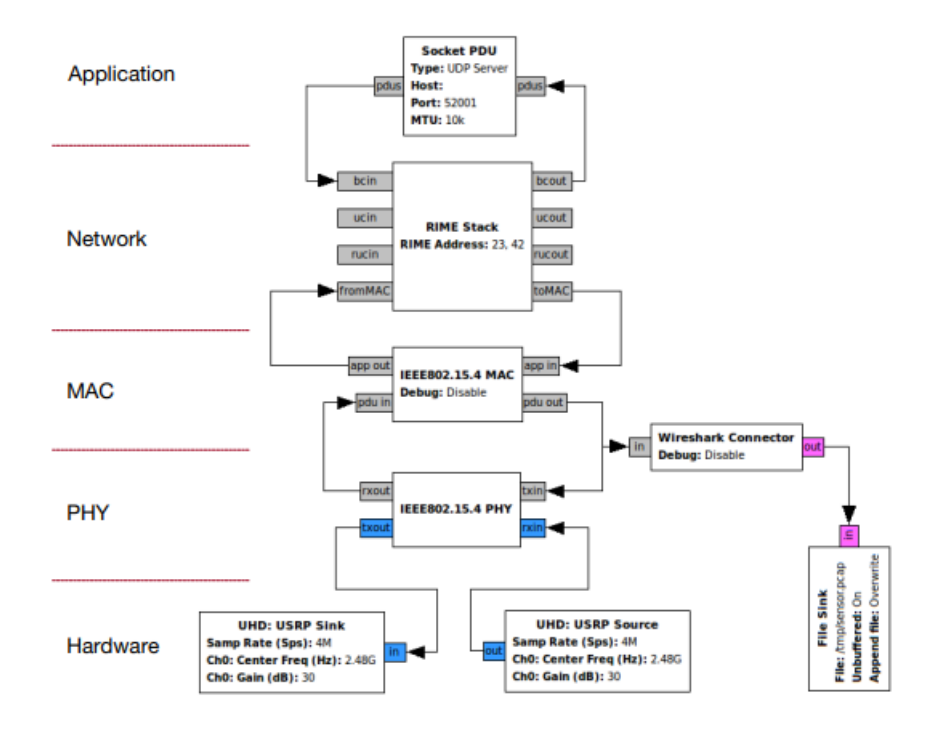

Figure 1.6: Implementation du ZigBee sous GNU radio.

pour être utile dans une large variété d'applications, y compris le contrôle industriel et la surveillance; la sécurité publique, y compris la détection et la détermination de l'emplacement des sites durant les désastres, détection automobile, telle que la pression des pneus surveillance ; badges intelligents et ´etiquettes ; et l'agriculture de précision, comme la détection de l'humidité du sol, pesticide, herbicide et pH. Cependant, l'une des plus grandes opportunités d'applications pour IEEE 802.15.4 est la domotique et la mise en réseau.[\[10\]](#page-52-10)

#### <span id="page-23-0"></span>1.5.4 GNSS SDR

GNSS-SDR est un projet open source qui implémente un récepteur logiciel du système de navigation par satellite global en  $C ++$ . Le logiciel fournit une interface à différents frontaux RF appropriés et met en œuvre toute la chaîne du récepteur jusqu'à la solution de navigation. Sa conception permet tout type de personnalisation, y compris l'interchangeabilité des sources de signaux, les algorithmes de traitement du signal, l'interopérabilité avec d'autres systèmes, les formats de sortie, et offre des interfaces à tous les signaux, paramètres et variables intermédiaires.[\[11\]](#page-52-11) Le récepteur logiciel proposé fonctionne dans un ordinateur personnel commun et

<span id="page-23-1"></span>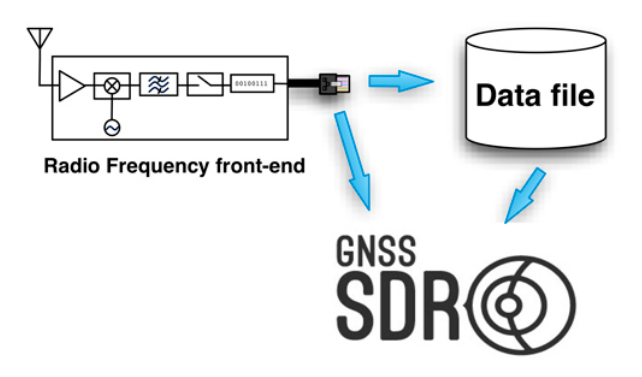

Figure 1.7: Architecture du GNSS-SDR.

fournit des interfaces via des bus USB et Ethernet à une variété de frontaux RF disponibles dans le marché, adaptant les algorithmes de traitement à différentes fréquences d'échantillonnage, fréquences intermédiaires et résolutions d'échantillons. Il peut également traiter des échantillons de données brutes stockés dans un fichier. Le logiciel effectue l'acquisition du signal et le suivi des signaux satellites disponibles, décode le message de navigation et fait le calcul des algorithmes de positionnement, ce qui donne finalement la solution de navigation. Il est conçu pour faciliter l'inclusion de nouvelles techniques de traitement du signal, offrant un moyen facile de mesurer leur impact sur les performances globales du récepteur.

#### <span id="page-24-0"></span>1.5.5 Gr-Bluetooth

Gr-Bluetooth est une implémentation de la couche de bande de base Bluetooth sous GNU Radio pour l'expérimentation et l'enseignement des étudiants à propos de la radio logicielle. Il ne devrait pas être utilisé pour les communications Bluetooth car il n'est pas complet. Le logiciel est constitué de blocs de traitement de signal  $\acute{e}$ crits en  $C ++$ , et les outils de ligne de commande frontale  $\acute{e}$ crits en Python. Ceci c'est la m´ethode suivie pour d´evelopper des application sous GNU Radio.[\[12\]](#page-52-12)

## <span id="page-24-1"></span>1.6 Conclusion

La radio définie logicielle est une technologie puissante qui peut mener une révolution dans le domaine de la communication sans fil. Elle sera extrêmement utile dans de nombreuses applications telles que les missions spatiales, les projets militaires et la communication mobile civile. Des travaux et des recherches sont effectués afin de surmonter les limitations connues dans cette nouvelle approche, et avec le développement et l'augmentation de la puissance de calcul, la radio définie logicielle sera disponible et valable sur le marché avec des coûts très raisonnable.

## <span id="page-25-0"></span>Chapitre 2

## Architecture et Design

### <span id="page-25-1"></span>2.1 La radio traditionnelle

Un récepteur traditionnel en plus de sa démodulation hardware classique effectue trois autre opérations principales, la compréhension de base de ces fonctions et la structure de cette radio est n´ecessaire de distinguer cette conception de la de celle de la radio logicielle. après le signal entre par l'antenne, elle est typiquement amplifiée

<span id="page-25-2"></span>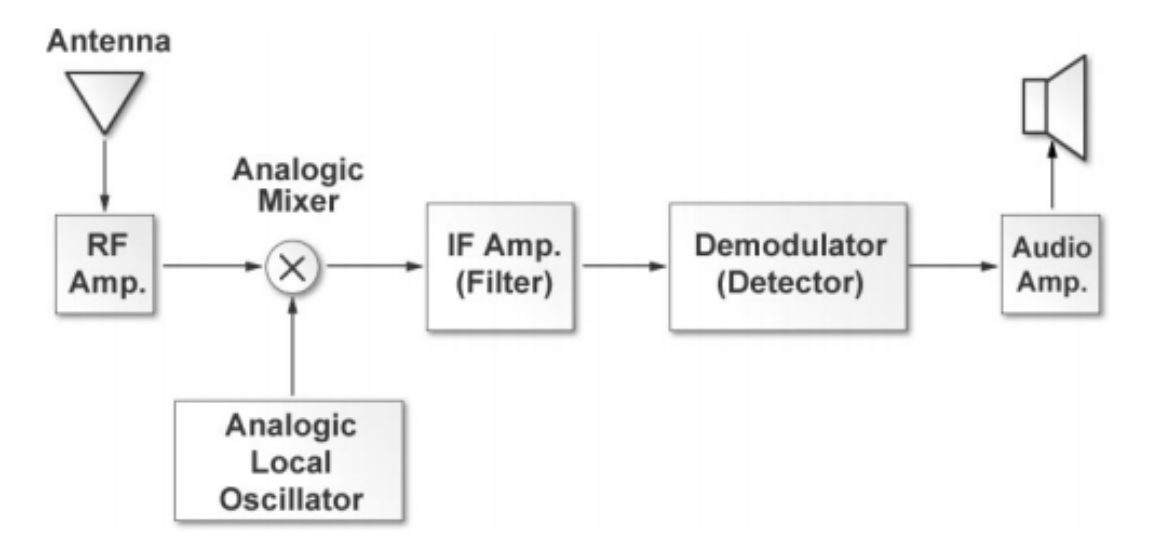

FIGURE 2.1: Architecture d'une radio traditionnelle superhétérodyne

par un étage RF qui ne fonctionne que dans les fréquences de la région d'intérêt. Ensuite, le signal est transmis au mélangeur qui reçoit la contribution de l'oscillateur local par son autre entrée. le la fréquence de l'oscillateur local est définie par le réglage de la radio contrôle(Tuning). Le mélangeur est chargé de traduire le signal à la fréquence intermédiaire (IF). Généralement, la fréquence de l'oscillateur est définie sur une valeur cela assure que sa différence par rapport à la la fréquence du signal est

<span id="page-26-1"></span>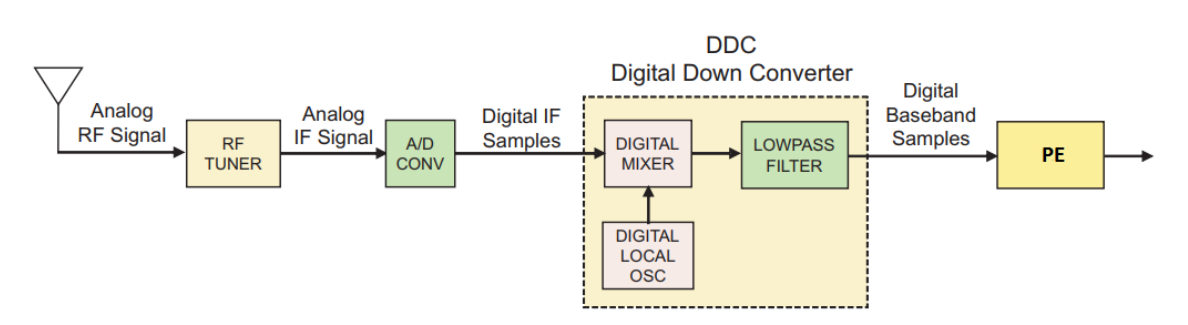

FIGURE 2.2: Architecture d'une radio logicielle réceptrice

´egale `a l'IF. Par exemple, si quelqu'un voudrait recevoir une station FM `a 100,7 MHz et l'IF étaient 10,7 MHz, le local l'oscillateur devrait être placé à 90MHz. est connu comme downconversion. La prochaine étape est un fltre passe-bande qui atténue chaque signal sauf une partie sp´ecifique du spectre. La bande passante de cette  $\acute{e}$ tape limite la bande la largeur du signal reçu. Commun les fréquences centrales pour l'étage IF sont de 455 kHz et 10,7 MHz pour les signaux commerciaux AM et FM respectivement. De même, pour la FM commerciale, la bande passante est environ 100 kHz et pour AM est supérieure à 5 kHz, compatible avec l'espacement des canaux qui est de 200kHz pour AM et 10 kHz pour FM. A la fin, le démodulateur récupère l'original signal modulant provenant de la sortie de l'amplificateur IF employant une parmi plusieurs alternatives. Par exemple, pour AM un détecteur d'enveloppe est utilisé, et pour FM un discriminateur de fréquences. Traitement ultérieur du signal dépend du but pour lequel le le récepteur est destiné. Dans une radio commune, la sortie démodulée est transmise à un amplificateur audio c'est connecté à un hautparleur.[\[13\]](#page-53-0)[\[14\]](#page-53-1)

### <span id="page-26-0"></span>2.2 Architecture de la radio logicielle

Les architectures radio définies logicielles ont continuellement évolué depuis création du concept de radio flexible. Des nouvelles avancement dans les composants numériques se poursuivent modifier même les dernières conceptions. Le SDR Forum travaille en collaboration avec une variété de fournisseurs et de partenaires de l'industrie pour développer un processus de normalisation pour obtenir une compatibilité générale entre les appareils radios logicielles.[\[15\]](#page-53-2)[\[13\]](#page-53-0)

<span id="page-27-2"></span>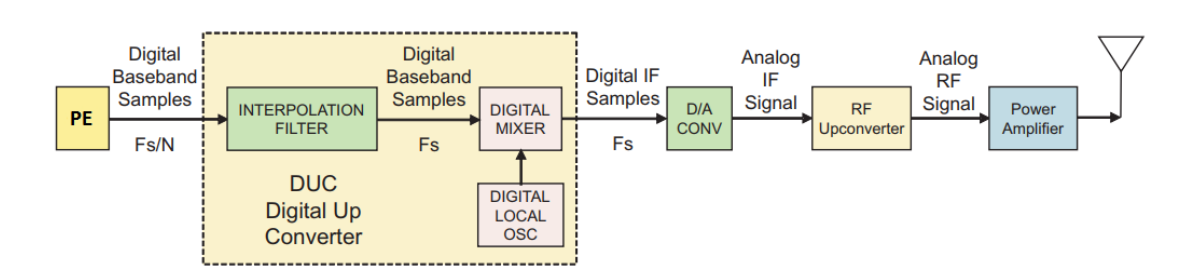

FIGURE 2.3: Architecture d'une radio logicielle émettrice

#### <span id="page-27-0"></span>2.2.1 Antenne

L'antenne est le transducteur entre l'onde radio et les signaux électriques. Le fonctionnement multimode de la radio définie logicielle nécessite que l'antenne d'être capable de supporter une bande passante énorme. L'antenne détermine fréquemment la performance globale de la radio et est l'un des composants les plus difficiles à faire. L'antenne peut varier en complexité à partir d'une seule pièce de métal à un ensemble sophistiqué d'éléments multiples. Dans le passé, l'antenne était une composante passive, et toute adaptation a été effectuée après l'onde avait été convertie en un signal électrique. Quelques-unes des dernières recherches a permis des structure mécanique de l'antenne qui change de forme répondre aux condition de fonctionnement. Un autre aspect très intéressant des antennes est le domaine des antennes logicielles et du beamforming. La formation de faisceaux permet, via une gamme d'antennes, de diriger le signal radio dans une direction spécifique et de permettre ainsi la réutilisation de la même fréquence pour plus de périphériques.

#### <span id="page-27-1"></span>2.2.2 RF tuner

le tuner RF convertit le signal analogique en un signal de frequence intermediare IF, effectuant la même opération que les trois premiers blocs du récepteur analogique, RF tuner est generalement l'un des composantes essentielles des architecture superhétérodyne. plusieurs avantage de translater la fréquence reçu vers une fréquence intermédiaire :

- La possibilité de concevoir un récepteur dans lequel une plus grande partie du circuit peut être conçue pour une bande de fréquence constante.
- Minimiser le traitement à haute fréquence.
- Permet une implémentation plus robuste de la démodulation en quadrature.

#### <span id="page-28-0"></span>2.2.3  $A/D$  et  $D/A$  conversion

Considérant la performance et le coût d'une radio définie logicielle, le convertisseur analogique-numérique et le convertisseur numérique-analogique sont parmi les plus importants composants. Dans de nombreux cas, ils d´efinissent la bande passante, la plage dynamique et la consommation d'énergie de la radio. Le ADC à large bande est l'un des plus tâche difficile dans la conception de la radio logicielle. La bande passante et la plage dynamique du signal analogique doit ˆetre compatible avec l'ADC. Une radio logicielle idéale utiliserait des convertisseurs de données à  $RF$ , ce qui entraînerait des besoins contradictoires : un taux d'échantillonnage élevé, une bande passante jusqu'à plusieurs GHz et une gamme dynamique élevée, tout en  $\acute{e}$ vitant la consommation d'énergie intolérable. effets. Malheureusement, les progrès dans les performances ADC sont très lents, contrairement à de nombreux autres domaines technologiques liés à la radio définie logicielle. Le taux de Nyquist  $fs/2$ détermine la fréquence maximale pour laquelle le signal analogique peut être reconstitué fidèlement à partir du signal constitué d'échantillons à taux d'échantillonnage fs. Le nombre de bits dans l'ADC définit la limite supérieure pour la gamme dynamique réalisable

#### <span id="page-28-1"></span>2.2.4 Conversion numérique base DDC

Le downconverter numérique est généralement un seul puce ASICs ou IP FPGA, et il est un élément clé de la Système SDR. Un DDC conventionnel a trois sections principales :

- $-$  Un mélangeur numérique.
- $\overline{\phantom{a}}$  oscillateur local numérique.
- Un filtre passe-bas FIR.

Le mélangeur numérique et l'oscillateur local traduisent le échantillons IF numériques jusqu'à la bande de base. Le Filtre passe-bas FIR limite la bande passante du signal et agit comme un filtre passe-bas décimant. Le downconverter numérique comprend beaucoup de multiplicateurs matériels, additionneurs et registre à décalage souvenirs pour faire le travail. Les échantillons de bande de base numériques sont ensuite envoyés dans un bloc DSP étiqueté qui effectue des tâches telles que la démodulation, décodage et autres tâches de traitement. Traditionnellement, ces besoins ont été traités avec des circuits intégrés spécifiques à l'application (ASIC) et des DSP programmables.

<span id="page-29-1"></span>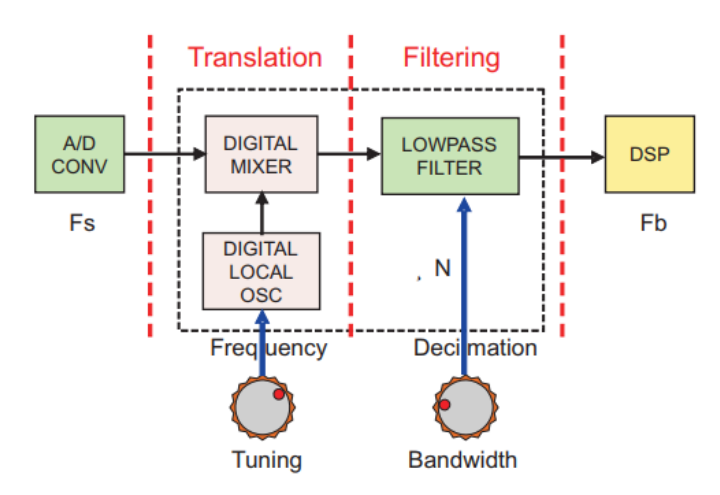

Figure 2.4: Architecture du DDC

<span id="page-29-2"></span>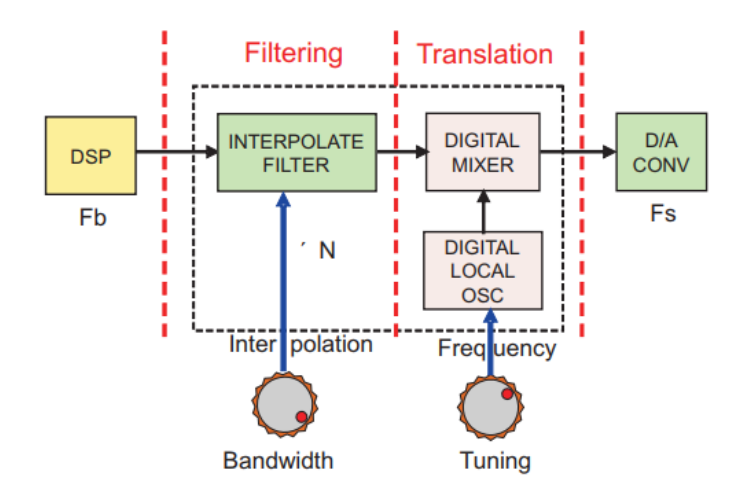

Figure 2.5: Architecture du DUC

#### <span id="page-29-0"></span>2.2.5 Conversion numerique haute DUC

Le DUC est un autre composant important de la radio logicielle. Le DUC est utilisé pour traduire un signal de bande de base numérique à un signal numérique à fréquence intermédiaire IF. signal. Le signal de bande de base d'entrée à convertir en fréquence intermediare est échantillonné à une fréquence d'échantillonnage relativement plus faible. Un DUC conventionnel a trois sections principales :

- $-$  Un mélangeur numérique.
- $\overline{\phantom{a}}$  oscillateur local numérique.
- Un filtre d'interpolation.

Le signal en bande de base est filtré et traduit en utilisant taux d'échantillonnage plus élevé avant d'être modulé sur un fréquence porteuse synthétisée numériquement directe (DDS). Le DUC effectue la mise en forme des impulsions de l'entrée signal et modulation d'une fréquence intermediare appropriée pour piloter un convertisseur  $\acute{e}$ l $\acute{e}$ vateur analogique final.[\[16\]](#page-53-3)

#### <span id="page-30-0"></span> $2.2.6$  L'élément de calcul :

La section PE (L'unité de calcul ) est appliqué pour extraire les informations contenues dans le signal électrique numérisé. La PE est défini comme recevant les ´echantillons num´eris´es du signal m´elang´e en bande de base, la sous-section et la sortie des bits de données décodés. Les bits de données décodés sont typiquement pas la sortie finale requise par l'utilisateur et doit encore être traduit en données paquets, voix, vid´eo, etc. Une multitude d'options sont disponibles pour un radio concepteur pour la mise en œuvre du traitement du signal.

### <span id="page-30-1"></span>2.3 Les unité de traitement

#### <span id="page-30-2"></span>2.3.1 Introduction

Les transistors ne coûtent pas beaucoup aujourd'hui et deviennent moins chers, ce qui fait de la radio définie logicielle une réalité une vraie radio définie logicielle doit implémenter au moins certaines des couches physiques en logiciel ce qui nécessitent une grandes capacité de calcul, le choix de l'élément de calcul est important pour la performance d'une radio logicielle.[\[14\]](#page-53-1)

#### <span id="page-30-3"></span>2.3.2 Le choix du hardware de calcul

#### <span id="page-30-4"></span>2.3.2.1 Processeurs à usage général

Un processeur à usage général est un processeur typique à déployer comme ceux dans les ordinateurs personnels, le nom signifie que l'appareil est optimisé pour soutenir la plus large gamme d'applications. un processeur à usage général doit bien fonctionner pour naviguer sur le Web, le traitement de texte décodage du calcul scientifique vidéo, etc. Un processeur à usage général fournir l'environnement de développement le plus facile et le plus élevé en terme de productivité pour les développeurs. le plus grand bassin de développeurs qualifiés est familier avec le processeur généraliste les outils de développement et d'expertise s'appliquent à des fins générales de différents fournisseurs et lignes de produits. Une large gamme de systèmes d'exploitation est disponible à partir de interfaces graphiques telles que les fenêtres pour se pencher réel (temps produit tel que VxWorks. ces avantages rendent le processeur polyvalent le plus facile pour les plates-formes de développement de la radio logicielle.

Le'objectif général est d'offrir une flexibilité maximale et le développement le plus simple, les processeurs généraux sont les mieux adaptés à l'utilisation pour la radio logicielle dans un environnement de laboratoire ou pour la recherche et le développement car la taille et la consommation d'énergie ne sont pas des préoccupations majeures et la possibilit´e d'essayer rapidement un nombre d'algorithmes et de formes d'onde est critique.

#### <span id="page-31-0"></span>2.3.2.2 FPGA

Une matrice de blocs logiques programmable conçue pour être configurée par l'utilisateur après fabrication, le FPGA non configuré n'a aucune fonctionnalité. FPGA contient des composants logiques programmables appelés blocs logiques et des interconnexion reconfigurable liants l'ensemble des blocs. Les blocs logiques peuvent exécuter des fonctions complexes ou des fonctions simples. chaque bloc est toujours associé à des registres pour stocker les résultats. Un FPGA contient  $\acute{e}$ galement de gros blocs appelés macroblocs fréquemment utilisés pour des fonctions telles que des blocs de mémoire, des interfaces multiplicateurs avec des périphériques externes et même des microprocesseurs complets l'interconnexion peut être utilisée pour implémenter la fonctionnalité souhaitée.

#### <span id="page-31-1"></span>2.3.2.3 DSPs

Un processeur de traitement signal numérique DSP est un microprocesseur optimis´e pour faire un certain nombre d'op´erations Les fabricants des DSPs peuvent les optimiser pour un ensemble beaucoup plus restreint d'applications cibles,. Le principal avantage des DSPs sur les GPPs est en consommation de puissance par opération Les DSPs sont disponibles en version à virgule flottante et une version à virgule fixe offrant encore moins de consommation d'´energie. Une radio logicielle typique associerait un DSP avec un GPP pour implémenter ses fonctionnalités. l'environnement de d´eveloppement pour un DSP est un peu plus complexe que pour cel du GPP. Le support est également significativement plus limité avec de nombreux projets DSP qui n'utilisent aucun système d'exploitation et interagissant avec le matériel directement, les développeurs DSPs sont significativement difficile à trouver que les développeurs GPP. L'utilisation optimale d'un DSP nécessite que le développeur soit très familier avec l'architecture interne et l'expertise dans une famille ne se

<span id="page-32-2"></span>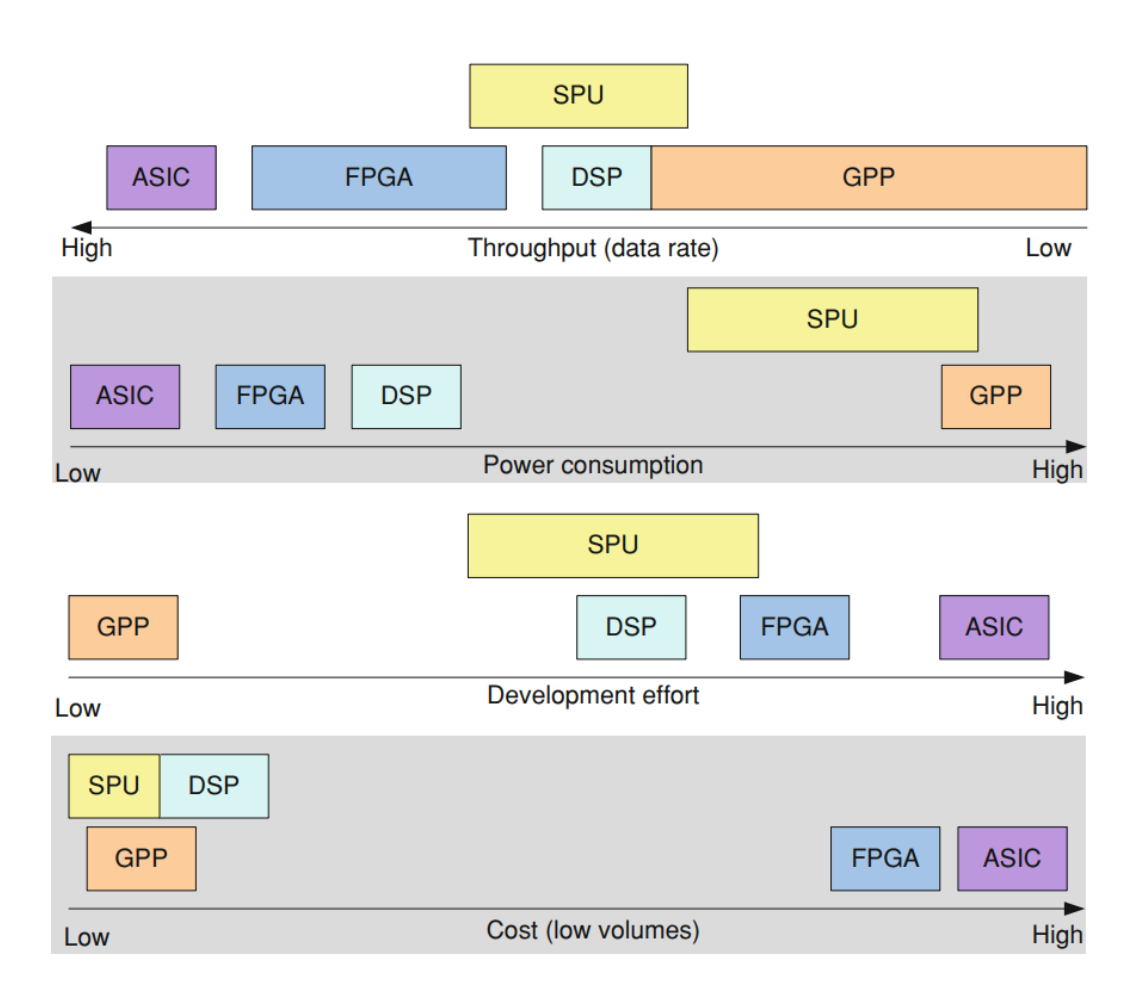

Figure 2.6: DSP implementation options

traduit pas dans une autre familles. Les DSP sont utilisés intensivement dans les logiciels définis stations de base cellulaires et dans la radio qui nécessitent une faible puissance, et ont des exigences de débit de données modestes.DSP ne sont pas offrir un avantage convaincant sur les processeurs à usage général ou FPGA, mais une solution hybride aura tendance à réduire le coût et la taille du produit.

## <span id="page-32-0"></span>2.4 Radio logicielle implementée FPGA

#### <span id="page-32-1"></span>2.4.1 Aporche de developpement

Une radio logicielle FPGA peut prendre en charge des formes d'onde à haut débit et haute bande passante, et FPGA fournit des ressources pour la plupart des applications pratiques. avec moins consommation d'énergie. FPGA est fondamentalement différent d'un GPP, un GPP exécute des instructions de la mémoire et il peut facilement changer la fonction, en plus Les fonctions ne ralentissent pas les processeurs ou nécessitent plus de ressources. Un FPGA a toutes les fonctions dédiées et mappées  $\alpha$  un circuit, mais une nouvelle fonction nécessite une ressource supplémentaire, en dépit de ces différences FPGA peuvent être utilisés pour mettre en œuvre une radio très flexible et soutenir un large variété de formes d'onde. Il existe certaines conditions pour qu'un FPGA prenne en charge un ensemble de formes d'onde :

- $\overline{\phantom{a}}$  Configurations separées.
- un firmware qui supportent plusiuers formes d'ondes.
- Des configurations qui supportent plusieurs formes d'ondes.
- $-$  Avantage des configurations données par certaines FPGAs.

#### <span id="page-33-0"></span> $2.4.1.1$  Configurations séparées

Créer un ensemble de fichiers de configuration chargés au besoin, cette approche donne aux développeurs beaucoup de flexibilité pour concevoir un firmware qui supporte différentes formes d'onde, mais le chargement de ces configurations peut être lent Pour que FPGA valide la nouvelle configuration peut entraîner la perte de l'état actuel de l'information l'hors du rechargement donc et une mémoire est nécessaire pour conserver l'état actuel...

#### <span id="page-33-1"></span>2.4.1.2 Multi-formes d'ondes

De nombreuses formes d'ondes sont très similaires les unes aux autres, et seulement des changements minimales sont nécessaires au niveau du firmware pour soutenir les autres, de sorte qu'il peut pour supporter toutes les formes d'onde attendues. Les caractéristiques uniques de chaque forme d'onde sont s'électionnés en réglant les registres appropriés au moment de l'exécution. Cette approche place une charge beaucoup plus lourde sur le développeur et rend le code significativement plus complexe. Le principal avantage de cette approche est la possibilité de basculer entre les formes d'ondes presque instantan´ement Un autre avantage potentiel est que le microprogramme d'une configuration multi-forme d'onde peut être reciblé à partir d'un FPGA à un ASIC.

#### <span id="page-33-2"></span>2.4.1.3 Reconfiguration partielle

Les configurations partielles sont des fonctionnalités pré-définie sur FPGA, peuvent ˆetre utilis´ees pour amplifier la performance d'une radio logicielle,par exemple des bloc d'accélération matériels, des interconnexions à la demande.[\[17\]](#page-53-4)

## <span id="page-34-0"></span>2.5 Conclusion

Toute nouvelle conception d'une radio raisonnablement sophistiquée devrait intégrer certains Fonctionnalités de la radio logicielles. Le temps et le coûts de développement sont des éléments très important, la combinaison de plusieurs solutions d'une façon hybride pour contourner les problèmes qui se posent avec un solution unique.

## <span id="page-35-0"></span>Chapitre 3

# SDRs Software-Centric plateformes

## <span id="page-35-1"></span>3.1 GNU Radio

Aperçu GNU Radio est un plate-forme open-source destiné au développement de la radio définie logicielle. Une grande communauté mondiale des développeurs et des utilisateurs ont contribué à cela et de fournir de nombreuses applications pratique. GNU Radio est facile à utiliser pour créer une application radio logicielle, car il fournit des bibliothèques pour répondre à tous les besoins logiciels communs, y compris divers techniques de modulation, codes correcteurs d'erreur, et des blocs de traitement de signal. C'est un très flexible système qui permet de développer des applications en C ++ et Python. Les codes de traitement du signal dans les bibliothèques sont écrits en  $C ++$ , tandis que Python est utilisé pour interconnecter ces blocs et pour fournir diverses fonctions d'interface.

#### <span id="page-35-2"></span>3.1.1 Architecture GNU Radio

#### <span id="page-35-3"></span>3.1.1.1 Architecture en couche

GNU Radio est composé de plusieurs couches, la couche supérieure fournit une interface aux utilisateurs de faire le développement des formes d'onde, la forme d'onde peut être décrite comme un graphe de flux, où les nœuds correspondant à des blocs de traitement de signal avec les interconnexions écrites en Python.

Chaque bloc de traitement du signal a des attributs, tels que le nombre d'entrées et les sorties, le type de données, etc. les types dees données les plus communs sont

<span id="page-36-0"></span>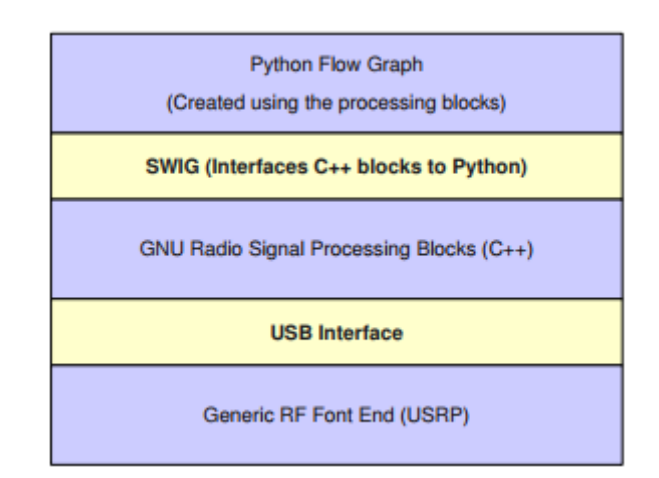

Figure 3.1: Architecture du GNU Radio.

shorts, flotteurs et nombre complexes. Certains blocs de construction ont seulement des ports de sortie ou seulement des ports d'entrée. un nouveau bloc de traitement de signal peut être créé en utilisant  $C ++$ , et il y a beaucoup de matériels et outils aidant à créer de nouveaux blocs. L'un des avantages de la radio GNU est qu'elle utilise Python, un puissant langage de scripting, pour construire le graphe du flux pour la forme d'onde à un niveau élevé. Pour q'un programme écrit en python communique avec les blocs de construction  $C++i$  y a une bibliothèque appelé SWIG (Simplified Wrapper et Interface Generator) est utilisé. l'avantage de SWIG est que il fait le passage et l'échange des données entre les blocs transparent pour les développeurs. les blocs de traitement du signal accèdent à la couche USRP via une interface USB, les blocs n´ecessaires pour communiquer avec la couche USRP sont déjà intégrés dans GNU RADIO. Les développeurs ne se soucient pas de ces détails de bas niveau, mais parfois, ils doivent prendre soin de certains détails pour obtenir une meilleure performance. La radio GNU a une extension graphique appel´ee GNU-Radio Companion utilisée comme espace de travail pour créer et gérer les graphes de flux. GNU Radio compagnion. Une liste des modules disponibles pouvant être insérés dans l'application. Ces modules peuvent être facilement configurés et connectés, et même des fait la détection des erreurs de développement et de conception out si les paramètres sont incorrects, après que compagnon GNU Radio génère le code Python qui va exécuter l'application. In GNU Radio has color map for each data type.

<span id="page-37-1"></span>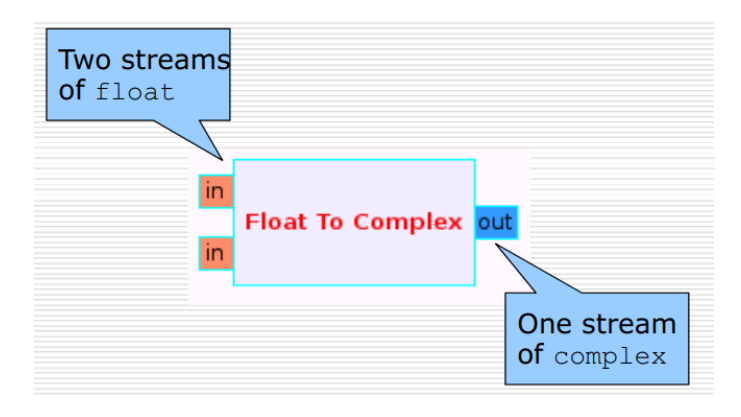

<span id="page-37-2"></span>Figure 3.2: Signature output et input.

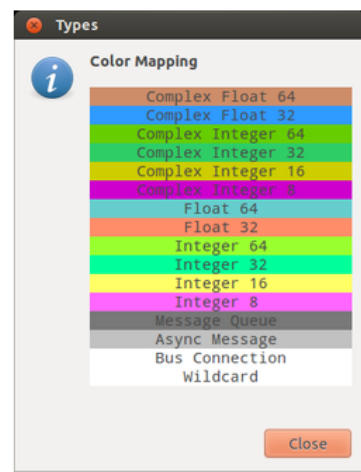

FIGURE 3.3: Mappage des types données par coleurs.

#### <span id="page-37-0"></span>3.1.1.2 Flow graph

<span id="page-37-3"></span>le graphe de flux est un ensemble de blocs, ces blocs sont connectés dans le tri pour faire la forme d'onde souhaitée, où les flux de données circulent de la source vers le récepteur.

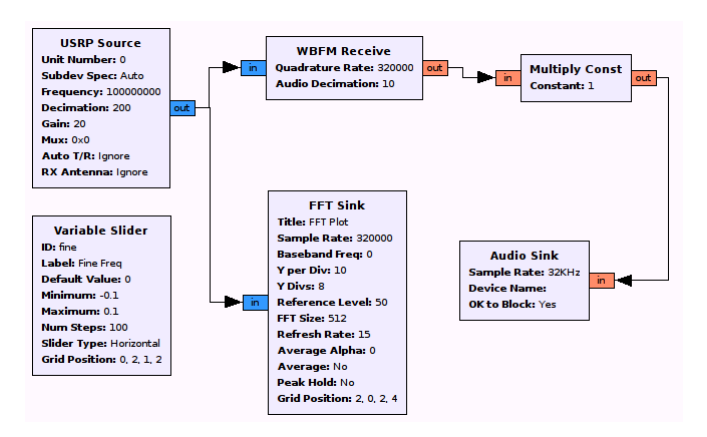

Figure 3.4: Exemple d'un graph flow.

#### <span id="page-38-0"></span>3.1.1.3 Dial Tone Output

<span id="page-38-2"></span>Une tonalité d'Amérique du Nord consiste en une combinaison d'une onde sinusoïdale de 350 Hz et d'une Onde sinusoïdale de 440 Hz. Le graph de flux suivant représente le forme d'onde que nous voulons mettre en œuvre dans GNU radio, générateur de signal simple qui reproduit la tonalité nord-américaine : GNU ra-

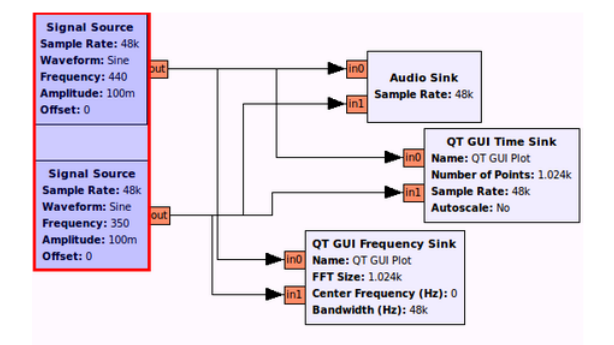

Figure 3.5: Un graphe flow pour Dial Tone.

<span id="page-38-3"></span>dio utilisera la carte son du PC afin de produire ce son, le son produit avec la première fonction sinusoïdale sera d'un côté et le second de l'autre côté, la même implémentation peut être faite avec un simple script python comme show dans le suivant le script Python : le script appelle la fonction ou les blocs des bibliothèques

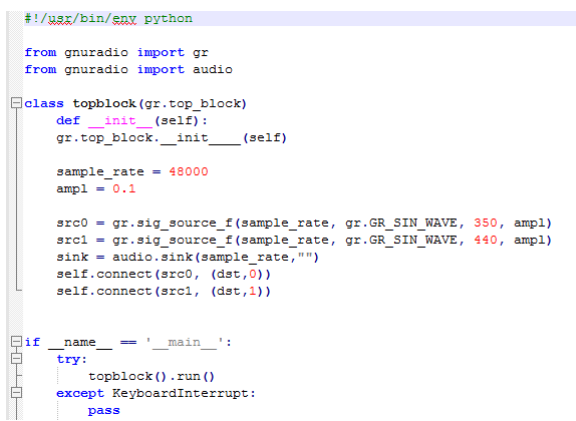

Figure 3.6: Python script pour le Dial Tone.

du GNU radio, et de faire la bonne connexion en fournissant la bonne variable `a la bonne sortie et entrée vers le bon endroit.

#### <span id="page-38-1"></span>3.1.1.4 Conclusion

GNU Radio est livré avec une grande quantité de documentation et de nombreux tutoriels disponibles avec une douzaine d'applications. Ce puissant outil est très

approprié pour la recherche et l'éducation concernant la radio et la communication  $% \mathcal{C}(\mathcal{C})$ sans fil définies par logiciel.

## <span id="page-40-0"></span>Chapitre 4

## Diffusion DVB-T avec VGA SDR

### <span id="page-40-1"></span>4.1 Digital Video Broadcasting terrestre

#### <span id="page-40-2"></span>4.1.1 Aperçu

DVB-T est l'abréviation de "Digital Video Broadcasting Terrestrial" ; c'est norme Européenne destinée pour la diffusion de la télévision numérique terrestre, et qui a été publiée en 1997 et diffusée pour la première fois au Royaume-Uni en 1998. Ce système transmet de l'audio numérique compressé, de la vidéo numérique et d'autres donn´ees dans un flux de transport MPEG, en utilisant une modulation OFDM avec une concat´enation du codage de canal. Le DVB-T est utilis´e par tous les pays d'Europe, au proche et Moyen-Orient, dans la zone pacifique ainsi que dans certains pays d'Asie, d'Afrique et d'Amérique.

#### <span id="page-40-3"></span>4.1.2 Principe et fonctionnement

Plutôt que de transporter un support de données sur un seul canal radio-fréquence (RF), le OFDM fonctionne en divisant le flux de données numériques en un grand nombre de flux numériques plus lents, chacun modulant numériquement un ensemble de fréquences sous-porteuses adjacentes étroitement espacées. Dans le cas de DVB-T, il y a deux choix pour le nombre de porteuses connues en mode 2K ou en mode 8K. Il s'agit en fait de 1 705 ou 6 817 sous-porteuses espacées d'environ 4 kHz ou 1 kHz. DVB-T propose trois sch´emas de modulation diff´erents (QPSK, 16QAM, 64QAM).

— Codage à la source et multiplexage MPEG-2 (MUX) : La vidéo compressée, l'audio compressé et les flux de données sont multiplexés en flux de programme MPEG (MPEG-PS). Un ou plusieurs MPEG-PS sont réunis dans un flux de

<span id="page-41-0"></span>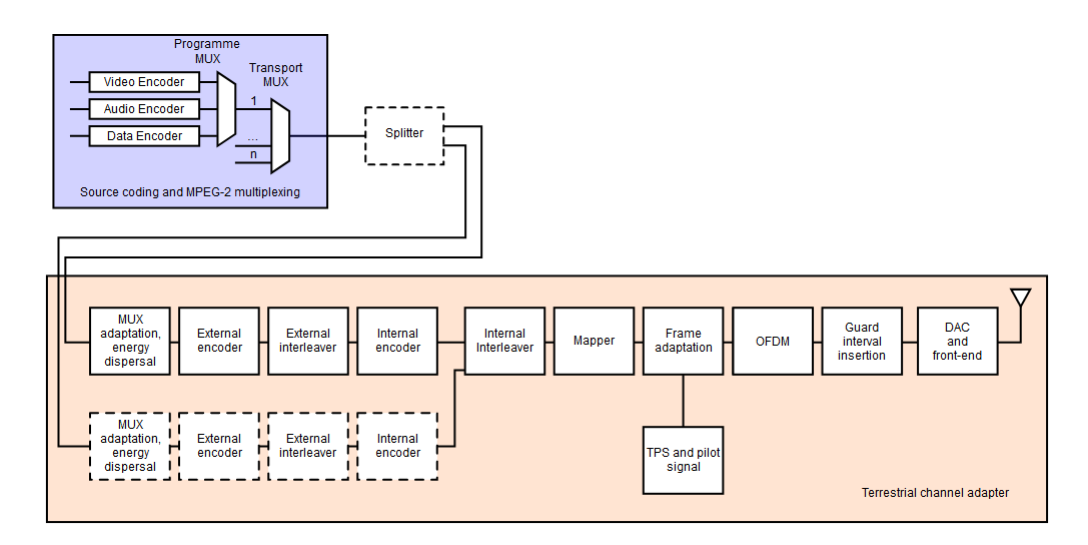

Figure 4.1: Architecture du DVB-T.

transport MPEG (MPEG-TS); Il s'agit du flux numérique de base qui est transmis et reçu par les téléviseurs ou les décodeurs domestiques (STB). Les débits autorisés pour les données transportées dépendent d'un certain nombre de paramètres de codage et de modulation.

- Splitter : Deux MPEG-TS différents peuvent être transmis en même temps, en utilisant une technique appelée transmission hiérarchique. Il peut être utilisé pour transmettre, par exemple, un signal SDTV de définition standard et un signal HDTV haute définition sur le même support. Généralement, le signal SDTV est plus robuste que le signal HDTV. Au niveau du récepteur, en fonction de la qualité du signal reçu, le STB peut décoder le flux HDTV ou, si la puissance du signal est insuffisante, il peut basculer vers le SDTV (de cette manière, tous les récepteurs situés à proximité du le site de transmission peut verrouiller le signal HDTV, alors que tous les autres, même les plus éloignés, peuvent encore recevoir et décoder un signal SDTV).
- Adaptation MUX et dispersion d'énergie : Le MPEG-TS est identifié comme une séquence de paquets de données, de longueur fixe (188 octets). Avec une technique appelée dispersion d'énergie, la séquence d'octets est décorrélée.
- Codeur externe : Un premier niveau de correction d'erreur est appliqué aux donn´ees transmises, en utilisant un code de bloc non binaire, un code Reed-Solomon RS, permettant la correction d'un maximum de 8 octets incorrects pour chaque paquet de 188 octetss.
- Entrelaceur externe L'entrelacement convolutif est utilisé pour réorganiser la séquence de données transmise, de telle sorte qu'elle devient plus robuste à être corigées s'il plusieurs séquences de bits sont erronées.
- Codeur interne : Un deuxième niveau de correction d'erreur est donné par un code convolutif perforé, qui est souvent indiqué dans les menus STB comme FEC (Forward Error Correction). Il existe cinq taux de codage valides : 1/2, 2/3, 3/4, 5/6 et 7/8.
- Entrelaceur interne : La séquence de données est réorganisée à nouveau, dans le but de réduire l'influence des erreurs burst. Cette fois-ci, une technique d'entrelacement de blocs est adoptée, avec un schéma d'assignation pseudo-aléatoire (ceci est réellement fait par deux processus d'entrelacement séparés, l'un fonctionnant sur des bits et l'autre fonctionnant sur des groupes de bits).
- Mappeur La séquence de bits numérique est mappée dans une séquence modulée en bande de base de symboles complexes. Il existe trois sch´emas de modulation valides : QPSK, 16-QAM, 64-QAM. Adaptation de cadre les symboles complexes sont regroupés en blocs de longueur constante (1512, 3024 ou 6048 symboles par bloc). Une trame est générée, 68 blocs de longueur, et une supertrame est construite par 4 trames.
- Signaux pilotes et TPS Afin de simplifier la réception du signal transmis sur le canal radio terrestre, des signaux supplémentaires sont insérés dans chaque bloc. Les signaux pilotes sont utilis´es pendant la phase de synchronisation et d'´egalisation, tandis que les signaux TPS (Transmission Parameters Signaling) envoient les paramètres du signal transmis et identifient sans équivoque la cellule de transmission. Le récepteur doit pouvoir synchroniser, égaliser et décoder le signal pour avoir accès aux informations détenues par les pilotes TPS. Ainsi, le récepteur doit préalablement connaître cette information, et les données TPS ne sont utilisées que dans des cas particuliers, tels que des changements dans les param`etres, des resynchronisations, etc.
- Modulation OFDM La séquence des blocs est modulée selon la technique OFDM, en utilisant des porteurs 1705 ou 6817 (mode 2k ou 8k, respectivement). L'augmentation du nombre de porteuses ne modifie pas le débit binaire de la charge utile, qui reste constant.
- Insertion d'intervalle de garde Pour diminuer la complexité du récepteur, chaque bloc OFDM est étendu, en copiant devant lui sa propre extrémité (préfixe cyclique). La largeur de cet intervalle de garde peut être de  $1/32$ ,  $1/16$ ,  $1/8$  ou  $1/4$  de celle de la longueur de bloc d'origine. Le préfixe cyclique est nécessaire pour faire fonctionner des réseaux à fréquence unique, où il peut exister une interférence inéliminable provenant de plusieurs sites transmettant le même programme sur la même fréquence porteuse.

## <span id="page-43-0"></span>4.2 VGA SDR

#### <span id="page-43-1"></span>4.2.1 VGA

**Aperçu** : VGA est une norme vidéo haute résolution utilisée principalement pour les moniteurs d'ordinateur, où la capacité de transmettre une image nette et détaillée est essentielle. VGA utilise des fils séparés pour transmettre les signaux des trois composantes de couleur et les signaux de synchronisation verticale et horizontale.

Fonctionnement : Comme tout format vidéo, la vidéo VGA est un flux de trames : chaque trame est composée d'une série de lignes horizontales et chaque ligne est composée d'une série de pixels. Les lignes de chaque trame sont transmises dans l'ordre de haut en bas, et les pixels de chaque ligne sont transmis de gauche à droite. Des signaux de synchronisation horizontaux et verticaux séparés sont utilisés pour définir les extrémités de chaque ligne et et de chaque trame. Chaque ligne de

<span id="page-43-2"></span>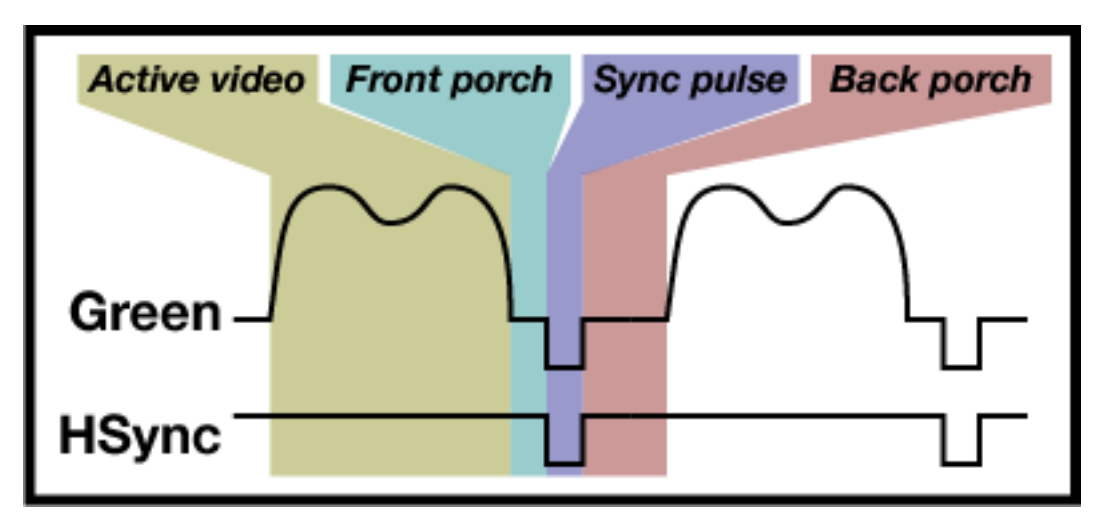

Figure 4.2: Un signal igne du VGA.

vidéo commence par une région vidéo active, dans laquelle des valeurs RVB sont  $\acute{e}$ mises pour chaque pixel de la ligne. La région active est suivie d'une région de suppression, dans laquelle les pixels noirs sont transmis. Au milieu de l'intervalle de suppression, une impulsion de synchronisation horizontale est transmise. L'intervalle de suppression avant l'impulsion de synchronisation est connu sous le nom de "porche avant", et l'intervalle de suppression après l'impulsion de synchronisation est connu sous le nom de "porche arrière". Il convient de noter que le signal de synchronisation horizontale dédié transmis directement pau connecteur VGA doit être retardé de deux cycles d'horloge par rapport au signal de synchronisation composite transmis `a la puce DAC pour tenir compte du retard du DAC.[\[18\]](#page-53-5)[\[19\]](#page-53-6) Les

<span id="page-44-1"></span>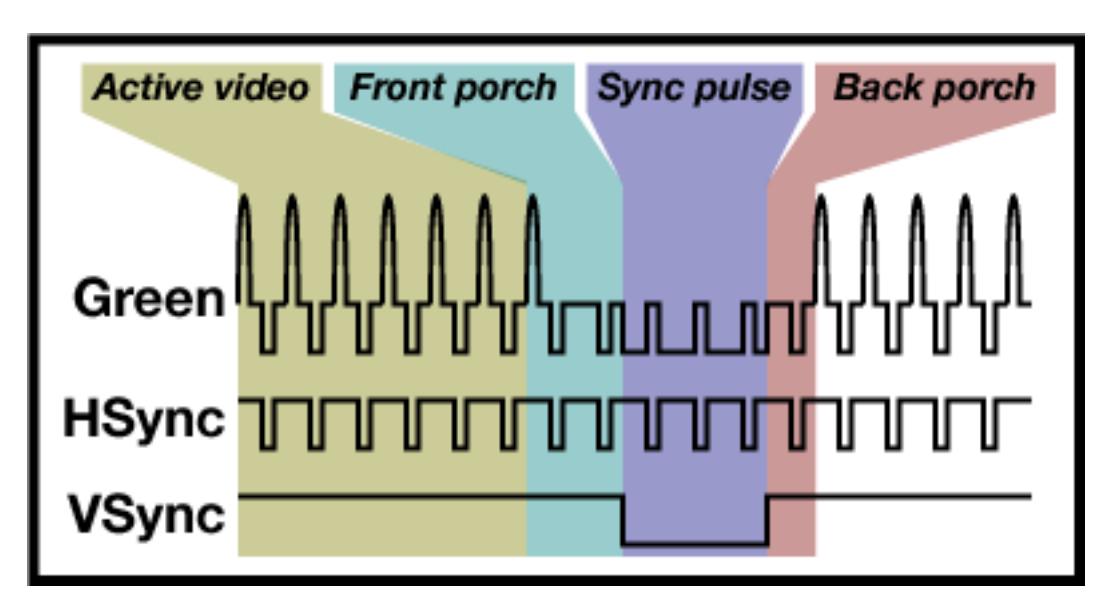

Figure 4.3: Le trame VGA.

trames sont construites à partir de lignes de la même manière que les lignes sont construites `a partir de pixels. Le d´ebut d'une image contient toutes les lignes qui seront réellement affichées sur l'écran, suivies d'un certain nombre de lignes noires qui composent le porche. Vient ensuite une impulsion de synchronisation verticale qui dure plusieurs lignes, puis plus de lignes noires pour former un porche arrière.

#### <span id="page-44-0"></span>4.2.2 Osomofl2k

**Introdution :** Depuis la sortie de rtl-sdr il y a quelques années, les récepteurs SDRs sont disponible dans le march´e et `a bon prix, par contre les SDRs avec la capacité de transmission restent encore plus chers. osmo-fl2k permet d'utiliser des adaptateurs USB 3.0 vers VGA basés sur la puce Fresco Logic FL2000, qui sont disponibles pour environ 1500 DA, comme DAC d'usage général et un émetteur SDR générant un flux continu d'échantillons en évitant les intervalles de blanking HSYNC et VSYNC de cette adaptateur.[\[20\]](#page-53-7)

History : Tous les appareils électroniques envoient des ondes électromagnétiques. le moniteur à VGA aussi et qui le fait tout le temps avec très hautes fréquences. L'idée d'utiliser des adaptateurs VGA comme émetteur a une longue histoire, en 2001, Erik Thiele a sorti Tempest pour Eliza, qui peut transmettre un signal qui peut être reçu avec une radio AM. Au bout de quatre ans, En 2005, Fabrice Bellard utilise une ATI Radeon 9200SE pour transmettre les signaux vidéo DVB-T, PAL et NTSC. Plus tard en 2009, Bartek Kania a publié VGASIG, qui permet de transmettre en temps réel la radio FM à large bande en utilisant SDL et une carte graphique

<span id="page-45-0"></span>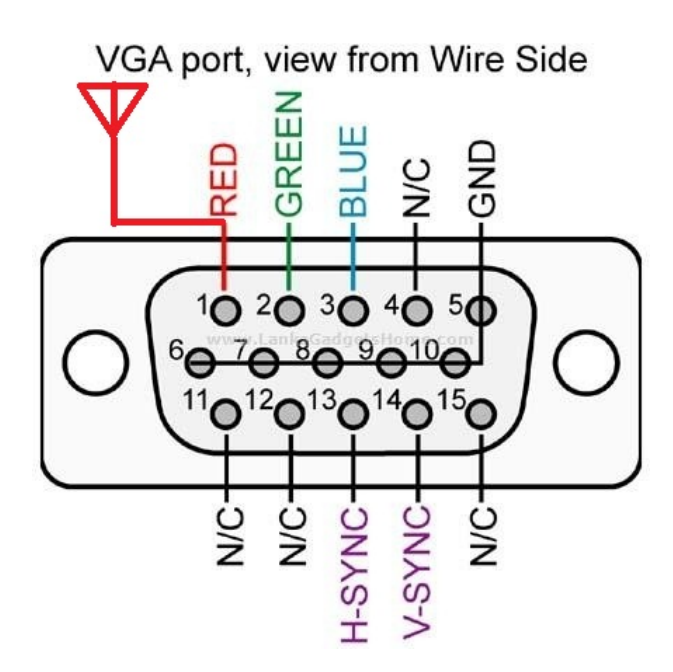

Figure 4.4: Les sorties pins du VGA

régulière. En 2013, siro at das Labor a utilisé les trois sorties DAC d'une carte VGA et associé un modulateur  $I/Q$  pour transmettre des signaux arbitraires.

**Fonctionnement :** Fresco Logic a adopté une approche différente pour leur adaptateur USB vers VGA, qu'ils ont également breveté. Au lieu d'avoir le framebuffer pour le DAC VGA dans l'appareil lui-même, ils utilisent la mémoire de l'ordinateur hôte et diffusent en continu le contenu de l'affichage via USB. Cela rend ces adaptateurs moins, car il réduit considérablement l'adaptateur à une seule puce sans nécessiter de mémoire tampon d'image. L'inconvénient principal est que si le CPU hôte ou le bus USB est occupé ou encombré, cela entraîne des pertes de signal et un scintillement de l'écran. Après l'ingénierie inverse du protocole USB du FL2000 en 2016, Steve Markgraf a découvert par expérimentation qu'il est possible de faire fonctionner le FL2000 de manière à ce que la synchronisation horizontale et verticale soit désactivée, créant ainsi un flux continu d'échantillons. Ce travail a abouti à osmo-fl2k, qui jusqu'à présent a été utilisé pour transmettre des signaux FM, DAB, DVB-T, GSM, UMTS et GPS de faible puissance. La performance SDR / DAC en Méga-échantillons par seconde dépend du contrôleur xHCI et de l'ordinateur hôte.

<span id="page-46-1"></span>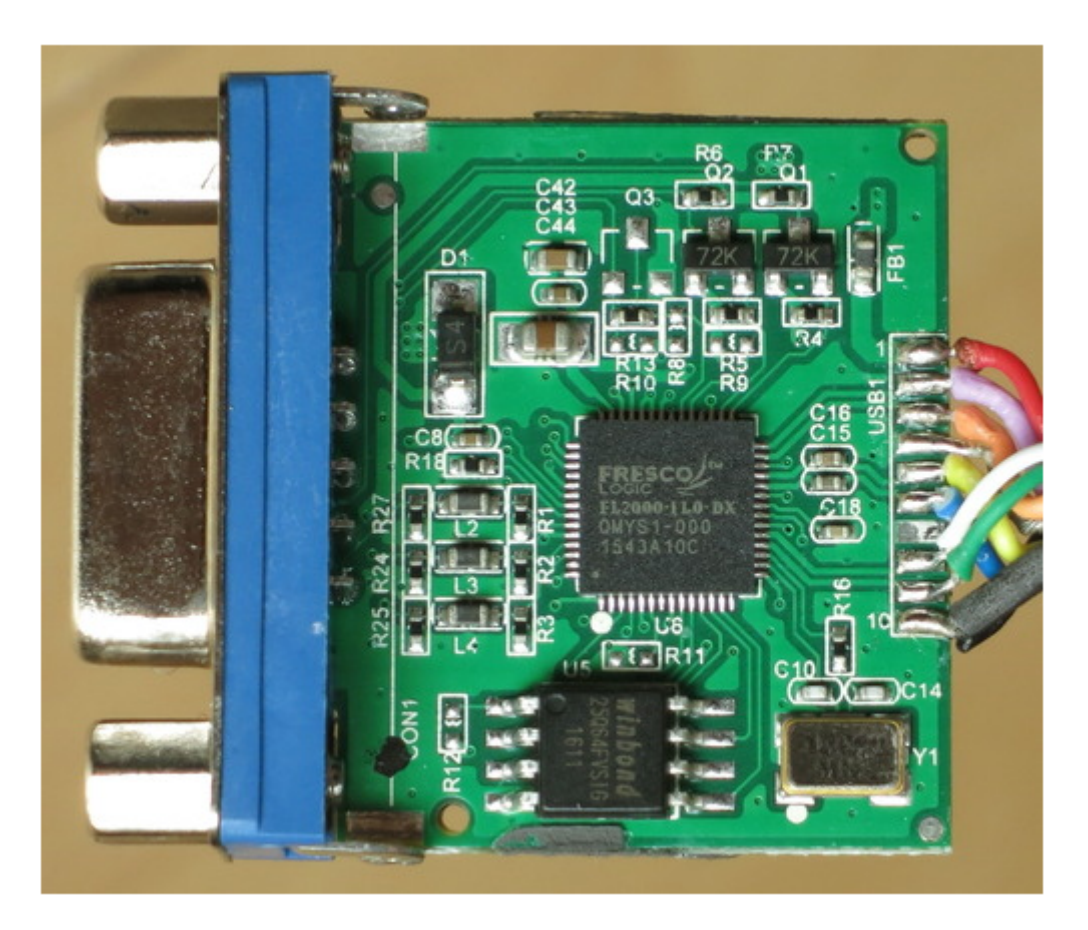

Figure 4.5: Adaptateur VGA to USB3.0

## <span id="page-46-0"></span>4.3 RTL SDR

Histoire : Les origines de RTL-SDR proviennent de dongles de tuner TV DVB-T produites en série qui étaient basées sur le chipset RTL2832U. Avec les efforts combin´es d'Antti Palosaari, Eric Fry et Osmocom (en particulier Steve Markgraf !), il a  $\acute{e}t\acute{e}$  constaté que les données I/Q brutes sur le chipset RTL2832U étaient directement accessibles. ce qui permettait de convertir le tuner TV DVB-T en une radio large bande défini via un pilote de logiciel personnalisé développé par Steve Markgraf.[\[21\]](#page-53-8)

<span id="page-46-2"></span>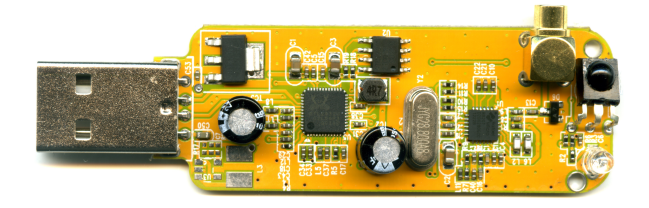

Figure 4.6: RTL SDR 2832u.

RTL-SDR est un dongle USB peu cher qui peut être utilisé comme un scanner radio basé sur ordinateur pour recevoir des signaux radio en direct. Selon le modèle, il pourrait recevoir des fréquences de 500 kHz à 1,75 GHz. La plupart des logiciels du RTL-SDR sont également développés par la communauté ouvert et fournis gratuitement. Au fil des années, depuis sa découverte, RTL-SDR est devenu extrêmement populaire et a démocratisé l'accès au spectre radio. Maintenant, n'importe qui, y compris les amateurs sur un budget peut acc´eder au spectre radio. Il vaut la peine de noter que ce type de scanner aurait coûté des centaines voire des milliers de dollars il y a quelques années. Le RTL-SDR est aussi parfois appelé RTL2832U, DVR-SDR, dongle DVB-T ou dongle RTL.".

**Hardware :** Le RTL2832U génère des échantillons I/Q de 8 bits, et le taux d'échantillonnage théoriquement le plus élevé possible est de  $3.2 \text{ MS/s}$ , cependant, le taux d'échantillonnage le plus élevé sans échantillons perdus a été testé jusqu'à présent est 2 MS/2. La gamme de fréquence dépend fortement du périphérique utilisé.

software : Beaucoup de logiciel sont disponibles pour le RTL8232, la plupart des paquets de niveau utilisateur s'appuient sur la bibliothèque librtlsdr qui fait partie de la base de code rtl-sdr. Cette base de code contient a la fois la bibliothèque ellemˆeme et un certain nombre d'outils de commandes. Ces outils de ligne de commande utilisent la bibliothèque pour tester l'existence de périphérique RTL2832 et exécuter des fonctions de transfert de données de base vers et depuis le périphérique. La plupart des périphériques étant connecté"s via USB, la bibliothèque librtlsdr dépend de la biblioth`eque libusb pour communiquer avec le p´eriph´erique. Au niveau de l'utilisateur il existe plusieurs options pour interagir avec le matériel. Un bloc rtlsdr est aussi implémenté sous GNU radio pour utiliser les données brutes qui peuvent être récupérer dans ça bande de fréquence. Si on veut faire des expériences plus avancées, la collection GNU Radio peut être utiliser dans ce contexte, mais on doit savoir les dépendances existent entre différentes bibliothèque de ce logiciel. il y a un script simple qui va effectuer l'installation mais encore, le temps requis peut être de l'ordre de quelques heures. Au démarrage, il peut être utile d'essayer les programmes de ligne de commande fournis avec le paquet rtl-sdr, puis d'installer le système GNU Radio en retard.[? ]

## <span id="page-48-0"></span>4.4 Déploiement du DVB-T

On va essayer d'implémenter le système DVB-T présenté précédemment en utilisant GNU radio. Puis on va la transmettre via VGA sdr avec les outils logiciels d'Osmofl2k, on note que GNU radio va nous créer un fichier de données brutes qui représente la forme d'onde du signal de DVB-T à 0 Hz, puis le signal va être reconstruit est émis en sortie du DAC avec une fréquence qui à déjà définie au niveau du GNU. L'avantage de cette technique que la forme d'onde générée peut être utilisé pour les simulations ainsi que des expériences en direct, offrant un passage transparent de la théorie à la pratique $[22]$  Apres la generation de la forme d'onde finale à

<span id="page-48-1"></span>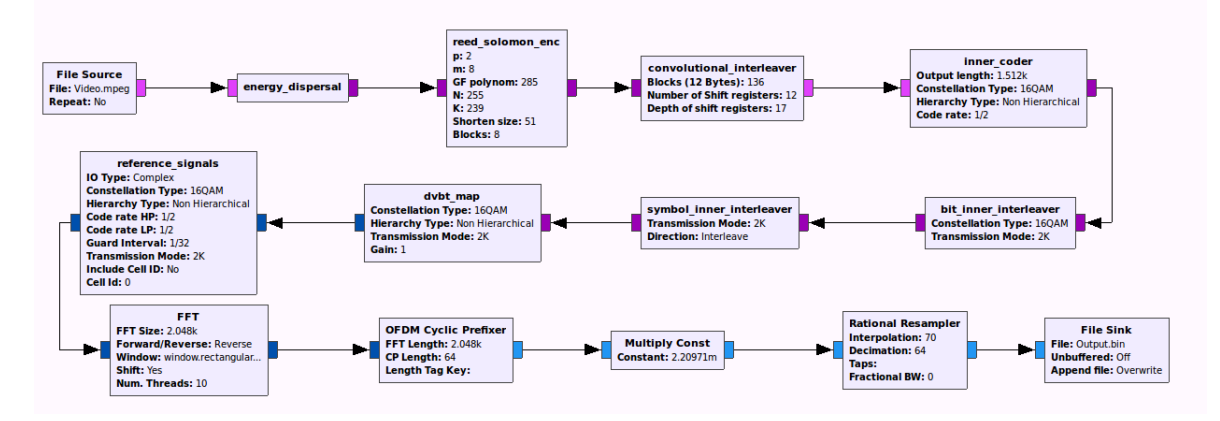

FIGURE 4.7: Implémentation du DVB-T avec GNU radio. Red

<span id="page-48-2"></span>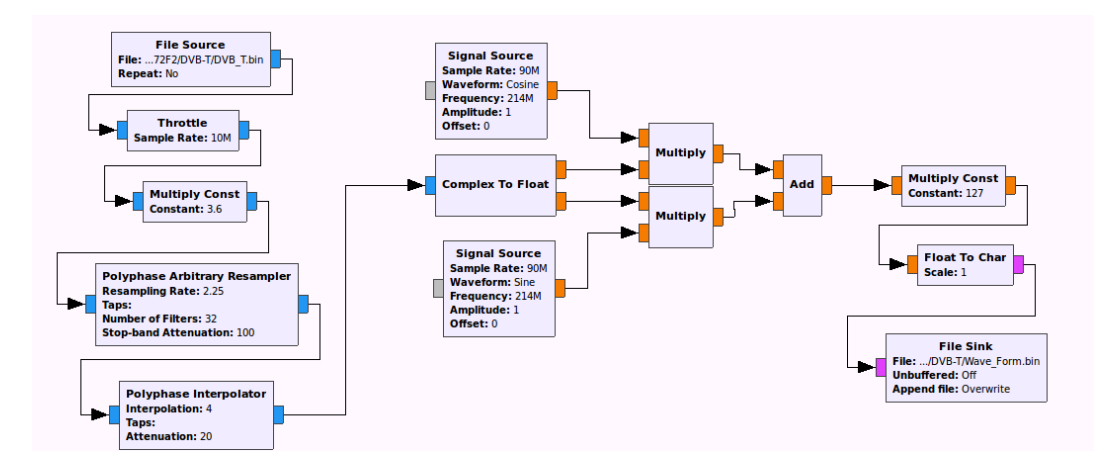

FIGURE 4.8: Modulation de fréquence du signal DVB-T crée :FL2k-tarnsmitter.

envoyer Wavefrome de la sortie du fl2k-transmitter, on utilise l'outils fl2k-file pour envoyer la forme d'onde au périphérique VGA sdr (DAC particulierment), donc le signal en bande de base va décaler vers la fréquence d'émissions definie par programmation, apres on a utiliser le RTL SDR comme un récepteur DVB-t avec un programme qui ce trouve sur le march´e (SmartDVB ou ProgDVB), pour visualiser la vidéo recevé donc ça démontre que l'implémentation software a repondu au critère et les normes du standards DVB.[\[23\]](#page-53-10)

### <span id="page-49-0"></span>4.5 Autre : Capture des paquets GSM

**Introduction :** Le projet gr-gsm est un ensemble de blocs GNU radio créé par Piotr Krysik. L'objectif est de fournir des outils pour la réception et l'analyse d'informations transmises par des équipements/appareils qui utilise le reseau GSM comme support de transmission. Le couer de cette projet est le bloc "GSM receiver" créé par la même personne, ce bloc est une implémentation de la pile protocolaire de l'interface de communication entre les terminaux(Handsets) et le BTS (Base Tranceiver Station)[\[24\]](#page-53-11). Apr`es l'installation de gr-gsm sur une machine Linux et avec

<span id="page-49-1"></span>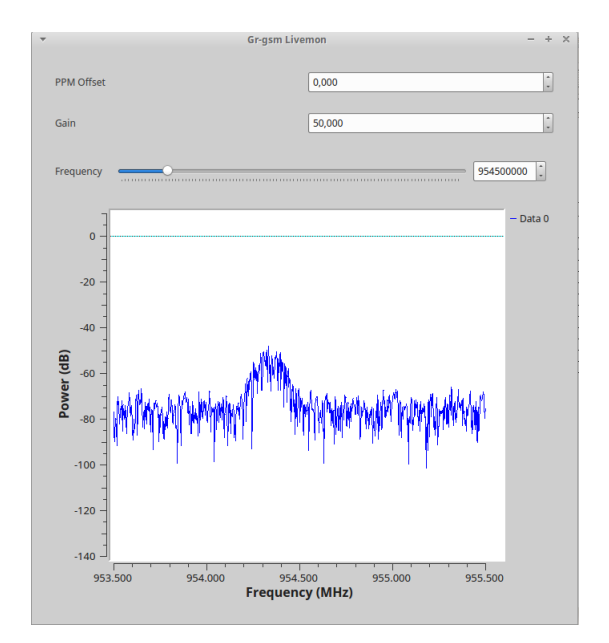

Figure 4.9: L'interface du gr-gsm.

l'utilisation du GNU radio, un simple peu cher radio logicielle équipement, une configuration logicielle et on aura la possibilité de capturer les paquets GSM.

Flow graph : Ce graphe flow est composé de plusieurs blocs, commence par le bloc source qui nous donne la possibilité d'obtenir des échantillons capturés à partir de notre RTL SDR, ces échantillons envoyés au récepteur GSM et d'autres blocs GSM pour décoder des échantillons en données brutes GSM. Par les utilisations de Wireshark nous pouvons Visualisez nos données à chaque étape de la pile GSM.

<span id="page-50-1"></span>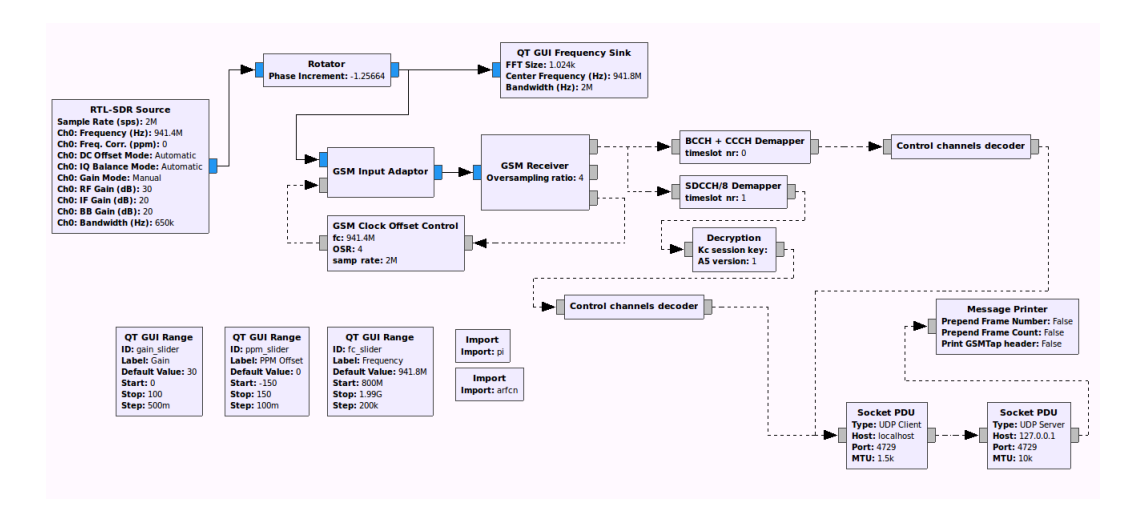

FIGURE 4.10: GSM capture graph flow.

<span id="page-50-2"></span>

| Capture en cours de Loopback: lo                                                                                                    |                                                                                                    |                                                    |  |  |  |
|----------------------------------------------------------------------------------------------------|----------------------------------------------------------------------------------------------------|----------------------------------------------------|--|--|--|
|                                                                                                    | Fichier Editer Vue Aller Capture Analyser Statistiques Telephonie Wireless Outils Aide                                                                                                    |                                                    |  |  |  |
| $\times$<br>$\odot$<br>$\begin{array}{ c c }\hline 0 & 0 & 0 & 0 \\ 0 & 0 & 0 & 0 \\ 0 & 0 & 0 & 0 \\ \hline 0 & 0 & 0 & 0 \\ \hline \end{array}$                                                                                                    | $\Theta$ $\Theta$ $\blacksquare$                                                                                                    |                                                    |  |  |  |
| Appliquer un filtre d'affichage  < Ctrl-/><br>▬▾<br>Expression<br>÷                                                                                                    |                                                                                                    |                                                    |  |  |  |
| Time<br>Source<br>No.<br>13 2.748887861<br>127.0.0.1<br>14 2.772665237<br>127.0.0.1<br>127.0.0.1<br>15 2.799647104<br>16 2.820113943<br>127.0.0.1<br>17 2.832109273<br>127.0.0.1<br>18 2.873597534<br>127.0.0.1<br>19 2.888495146<br>127.0.0.1<br>127.0.0.1<br>20 2.905951975<br>127.0.0.1<br>21 2.936966074<br>22 2.957965718<br>127.0.0.1<br>23 2.972582565<br>127.0.0.1<br>24 3.020694853<br>127.0.0.1<br>25 3.041306965<br>127.0.0.1<br>4<br>> Internet Protocol Version 4, Src: 127.0.0.1, Dst: 127.0.0.1<br>User Datagram Protocol, Src Port: 58529, Dst Port: 4729<br>GSM TAP Header, ARFCN: 34 (Downlink), TS: 0, Channel: CCCH (2)<br>GSM CCCH - Paging Request Type 1 | Protocol Length Info<br>Destination<br><b>GSMTAP</b><br>(RR) Paging Request Type 1<br>127.0.0.1<br>81 (CCCH)<br>127.0.0.1<br><b>GSMTAP</b><br>(RR) System Information Type 4<br>81 (CCCH)<br><b>GSMTAP</b><br>81 (CCCH)<br>(RR) Paging Request Type 1<br>127.0.0.1<br>127.0.0.1<br><b>GSMTAP</b><br>81 (CCCH)<br>(RR) Paging Request Type 1<br>127.0.0.1<br><b>GSMTAP</b><br>81 (CCCH)<br>(RR)<br>Paging Request Type 2<br><b>GSMTAP</b><br>81 (CCCH) (RR) Paging Request Type 1<br>127.0.0.1<br><b>GSMTAP</b><br>(RR) Paging Request Type 1<br>127.0.0.1<br>81 (CCCH)<br>127.0.0.1<br><b>GSMTAP</b><br>81 (CCCH) (RR) Paging Request Type 1<br><b>GSMTAP</b><br>(RR) Paging Request Type 1<br>127.0.0.1<br>81 (CCCH)<br>(RR) Paging Request Type 1<br>127.0.0.1<br><b>GSMTAP</b><br>81 (CCCH)<br>127.0.0.1<br><b>GSMTAP</b><br>81 (CCCH)<br>(RR) Paging Request Type 1<br><b>GSMTAP</b><br>81 (CCCH)<br>(RR) System Information Type 3<br>127.0.0.1<br><b>GSMTAP</b><br>81 (CCCH) (RR) Paging Request Type 1<br>127.0.0.1<br>Frame 2: 81 bytes on wire (648 bits), 81 bytes captured (648 bits) on interface 0<br>▶ Ethernet II, Src: 00:00:00 00:00:00 (00:00:00:00:00:00), Dst: 00:00:00 00:00:00 (00:00:00:00:00:00) | $\blacktriangle$<br>$\overline{\phantom{a}}$<br>Þ. |  |  |  |
| 00 00 00 00 00 00 00 00<br>0000<br>0010 00 43 8c 47 40 00 40 11 b0 60 7f 00 00 01 7f 00<br>00 01 e4 a1 12 79 00 2f fe 42 02 04 01 00 00 22<br>0020<br>d2 00 00 1c 25 35 02 ab 02 bb 25 06 21 20 05 f4<br>0030<br>f5 6d f0 7e 23 2b 2b 2b 2b 2b 2b 2b 2b 2b 2b 2b 2b<br>0040<br>0050 2b                                                                                                    | 00 00 00 00 08 00 45 00<br>.   E .<br>$.C.G@.@.$ $\ldots$<br>$\ldots \ldots \vee \ldots$ . B. "<br>. %5 % . !<br>$,m - #++ + +++++++$                                                                                                    |                                                    |  |  |  |

Figure 4.11: Decodage des packets avec Wiresharkh.

#### <span id="page-50-0"></span>4.5.1 Conclusion

We have demostrated in this chapter the power of software defined radio, we have implemented many radio functions in software that was originally hardware components. we have used a in reception SmartDVB which work with known standards, we received our signals flawselly. For the radio front ends we have used VGA USB3.0 devices that were not made for these kind of applications but software defined radio caracteristic allowed us to use them to receive and transmit many waveforms of many standards.

# <span id="page-51-0"></span>Conclusion générale

Les radios logicielle offrent de nombreux avantages et fonctionnalités attirant des chercheurs au cours des dernières années. En raison de leur modularité, de leur polyvalence et leur nature numérique, de nombreux nouveaux systèmes radio sont au cours de développement en logiciel plutôt qu'en matériel. Une solution radio efficace vient quand tous les aspects du système les conceptions sont collectivement abordées dans les spécifications et les contraintes de l'application. Il comprend tous les efforts pour concevoir des antennes `a large bande, des logiciels puissants pour traiter la bande passante énorme de l'information, optimisations au matériel pour maximiser performances, et néanmoins de mentionner les compilateurs et les systèmes d'exploitation. C'est important que chaque ing´enieur ou un scientifique travaillant sur un bloc particulier de la radio logicielle devrait avoir une compréhension minimale de l'ensemble de la chaine de conception. Il y a un besoin d'avoir une vision claire des objectifs à atteindre. des compromis à faire, et une approche unifiée afin que tous les objectifs soient mesurables. Actuellement la plupart des radio logicielle sont constituées de différents modules "radio frequency front end", et une unité qui se charge a faire le traitement numérique des signaux et données qui est généralement un processeurs à usage générale . La plateforme GNU Radio, est un outils très puissants en raison de sa nature open source, avec une grande communauté de développement et de recherche, et compatible avec plusieurs périphériques surtout les USRPs. Le DVB-T est une standard d'une grande famille de la diffusion du vidéo digitale, une immigration vers une solution software peut rendre les standards plus flexible et facile à déployer des stations de diffusion à moindre coût sans faire de changement coté utilisateur. La radio logicielle c'est le moyen pour appliquer et tester les nouveaux concepts et protocoles de la communication sans fils en simulation et en pratique en utilisant la même implémentation software crée. Le concept de la radio logicielle c'est le futur de la communication sans fils.

## <span id="page-52-0"></span>Bibliographie

- <span id="page-52-1"></span>[1] Raúl Machado-Fernández. Software defined radio : Principios y aplicaciones básicas osé.
- <span id="page-52-2"></span>[2] Trends and Perspectives Center of software defined Aalborg Universitet. Software defined radio terms.
- <span id="page-52-3"></span>[3] . URL [http://www.ietf.org/mail-archive/web/rohc/old-archive/](http://www.ietf.org/mail-archive/web/rohc/old-archive/msg00579.html) [msg00579.html](http://www.ietf.org/mail-archive/web/rohc/old-archive/msg00579.html).
- <span id="page-52-4"></span>[4] Eugene Grayver. Implementing software defined radio.
- <span id="page-52-5"></span>[5] Michael Iedema. Getting started with openbts.
- <span id="page-52-6"></span>[6] Thomas A. Cooper. Integration of open-source gsm networks.
- <span id="page-52-7"></span>[7] Michele Segata Member IEEE Christoph Sommer Member IEEE Falko Dressler Fellow IEEE Bastian Bloessl Student Member, IEEE. Performance assessment of ieee 802.11p with an open source sdr-based prototype.
- <span id="page-52-8"></span>[8] H. Shiba K. Uehara K. Araki M. Umehira T. Shono, Y. Shirato. Ieee 802.11 wireless lan implemented on software defined radio with hybrid programmable architecture.
- <span id="page-52-9"></span>[9] Falko Dressler Bastian Bloessl, Christoph Leitner and Christoph Sommer. A gnu radio-based ieee 802.15.4 testbed.
- <span id="page-52-10"></span>[10] Paul Gorday Ed Callaway, Motorola Laboratories Jose A. Gutierrez Lance Hester, and Appairent Technologies Venkat Bahl Philips Semiconductors Marco Naeve, Eaton Corporation Bob Heile. Home networking with ieee 802.15.4 : A developing standard for low-rate wireless personal area networks.
- <span id="page-52-11"></span>[11] . URL <https://gnss-sdr.org>.
- <span id="page-52-12"></span>[12] . URL <https://github.com/greatscottgadgets/gr-bluetooth/>.
- <span id="page-53-0"></span>[13] III Harold A. Haldren. Studies in software-defined radio system implementation.
- <span id="page-53-1"></span>[14] Anthony L. Piazza Adam S. Harrington, Chin-Gi Hong. Software defined radio :the revolution of wireless communication.
- <span id="page-53-2"></span>[15] Peter B. Kenington. Rf and baseband techniques for software defined radio.
- <span id="page-53-3"></span>[16] RAVI KISHORE KODALI SEETA RAMI REDDY KONDAPALLI DR. LAKSHMI BOPPANA Department of E and Warangal Andhra Pradesh 506004 India C E, National Institute of Technology. Ddc and duc filters in sdr platforms.
- <span id="page-53-4"></span>[17] Jouni Isoaho Fabio Garzia Waqar Hussain, Jari Nurmi. Computing platforms for software-defined radio.
- <span id="page-53-5"></span>[18] . URL <http://martin.hinner.info/vga/vga.html>.
- <span id="page-53-6"></span>[19] . URL https://www.nutaq.com/blog/short-history-software-defined-radio-sdr-tec
- <span id="page-53-7"></span>[20] . URL <https://osmocom.org/projects/osmo-fl2k/wiki/Osmo-fl2k>.
- <span id="page-53-8"></span>[21] . URL <https://www.rtl-sdr.com/>.
- <span id="page-53-9"></span>[22] . URL <https://github.com/BogdanDIA/gr-dvbt>.
- <span id="page-53-10"></span>[23] European Telecommunications Standards Institute. Digital video broadcasting  $(dvb).$
- <span id="page-53-11"></span>[24] . URL <https://github.com/ptrkrysik/gr-gsm>.